# **فاعمية بيئة تعميمية إلكترونية قائمة عمى اإلنفوجرافيك المتحرك لتنمية المفاهيم العممية بمقرر الحاسب اآللي وتقنية المعمومات لدى طالب المرحمة المتوسطة**

**إعـــــــــــــداد**

**د/ أسامة محمد أحمد سالم أ/ مصبح ظاهر حمدان الشراري** أستاذ تكنولوجيا التعليم والتعليم الإلكتروني المساعد بكلية التربية بجامعة أم القرى معلم الحاسب الآلي بإدارة التعليم بمحافظة طبرجل-ماجستير في المناىج والوسائل التعميمية كمية التربية بجامعة أم القرى

**فاعمية بيئة تعميمية إلكترونية قائمة عمى اإلنفوجرافيك المتحرك لتنمية المفاهيم العممية بمقرر الحاسب اآللي وتقنية المعمومات لدى طالب المرحمة المتوسطة** 

**د/ أسامة محمد أحمد سالم و أ/ مصبح ظاهر حمدان الشراري \***

# **المستخمص:**

هدف البحث إلى الكشف عن فاعلية بيئة تعليمية إلكترونية قائمة على الإنفوجرافيك المتحرك في تنمية المفاهيم العلمية في مقرر الحاسب الآلي وتقنية المعلومات لطلاب المرحلة المتوسطة. وتم استخدام المنيج التجريبي من خالل التصميم شبة التجريبي ذو المجموعتين )التجريبية والضابطة). وتكونت عينة البحث من (0٠) طالباً موزعين على مجموعتين. وقد طُبق البحث بمدرسة أبي ذر الغفاري المتوسطة بتعميم محافظة طبرجل التابعة لمنطقة الجوف وذلك خالل الفصل الدراسي الثالث للعام ١٤٤٣هـ. واعتمد البحث على اختبار المفاهيم العلمية. وتوصل البحث إلى وجود فرق ذو داللة إحصائية عند مستوى )0.05 ≥a )بين متوسطي درجات طالب المجموعة التجريبية وطلاب المجموعة الضابطة في القياس البعدي لاختبار المفاهيم العلمية المرتبطة بمقرر الحاسب اآللي وتقنية المعمومات. كما توصل البحث إلى وجود فروق ذات داللة إحصائية عند مستوى (0.05 ≥a) بين متوسطي درجات القياسين القبلي والبعدي لطلاب المجموعة التجريبية في اختبار المفاىيم العممية المرتبطة بمقرر الحاسب اآللي وتقنية المعلومات. وأوصىي البحث بضرورة استخدام المنصة التعليمية (ادمودو) كبيئة تعليم إلكترونية من قبل معلمي مقرر الحاسب الآلي وتقنية المعلومات والتي أثبتت فاعليتها في تنمية المفاهيم العلمية للطلاب، وضرورة استخدام الإنفوجرافيك المتحرك في تدريس المناهج التعليمية لما له من فاعمية في تنمية المفاىيم العممية وزيادة التحصيل الدراسي. **الكممات المفتاحية**: التعميم اإللكتروني-بيئة تعميمية إلكترونية– المنصات التعميمية– اإلنفوجرافيك المتحرك-المفاىيم العممية-الحاسب اآللي وتقنية المعمومات.

**\* د/ أسامة محمد أحمد سالم:** أستاذ تكنولوجيا التعميم والتعميم اإللكتروني- المساعد بكمية التربية بجامعة أم القرى. **أ/ مصبح ظاهر حمدان الشراري**: معمم الحاسب اآللي بإدارة التعميم بمحافظة طبرجل، ماجستير في المناهج والوسائل التعليمية كلية التربية بجامعة أم القرى.

l

# **Abstract**

The research aimed to reveal the effectiveness of an electronic learning environment based on animated infographics in developing scientific concepts in computer subject for intermediate school students in Tabarial Governorate. The experimental approach was used through a semi-experimental design with two groups (experimental and control). The research sample consisted of (50) students distributed into two groups. The research was applied in the school of Abi Dhar Al-Ghafari, the study in Tabarjal Governorate, during the third semester of the year 1443 AH. The research used the scientific concepts test tool. The research found that there were statistically significant differences at the level ( $a \leq 0.05$ ) between the mean scores of the students of the experimental group and the students of the control group in the post measurement test of scientific concepts related to the computer course. The research also found that there were statistically significant differences at the level ( $a \le 0.05$ ) between the mean scores of the pre and post measurements of the students of the experimental group on the test of scientific concepts related to the computer course. The research recommended thatanimated infographic be used in teaching learning curricula as they have a positive impact on the development of scientific concepts and increased educational achievement. It also recommended that teachers of Computer and information technology use the educational platform (Edmodo) as an electronic learning environment because it has been shown to be effective in developing students ' scientific concepts.

**Keywords:** e-learning- e-learning environment- educational platforms – animated Infographic- scientific concepts – Computer and information technology.

### **مقدمة:**

ً بات الحاسب اآللي وتطبيقاتو جزءا ال يتجزأ في حياة المجتمع في العصر الحاضر، فقد أسهم في تطوير العملية التعليمية بشكل فعال؛ لتفوقه على سائر الوسائل التعليمية الأخرى؛ لما يتيحه من فرص التفاعل بين المتعلم والمحتوى التعليمي، علاوة على تزويد المتعلم بخبرات تعليمية متكاملة ومتفاعلة لا توفرها الوسائل التعليمية الأخرى، مما جعل التعليم أكثر فاعلية.

وتعدَّ المفاهيم العلمية للحاسب الآلي جانبًا أساسيًّا من الجوانب الخاصـة في التصنيف لبناء المعرفة المتقدمة التي تنظم أفكار الطالب ومدركاتيم، وقد كان لمعمماء اىتمام حديث بالمفاىيم العممية؛ إذ إنيا تساعد في حل المشكالت التي يتعرض ليا اإلنسان في المواقف اليومية والحياتية. وليذا فإن المفاىيم العممية تساعد عمى تنمية قدرات الطالب في تعمم أساسيات المعرفة. والمفاهيم تعني التصورات الذهنية التي ينميها الأطفال لتساعدهم على تنظيم وتبسيط الأشياء والمثيرات المنتوعة والتي تواجههم في حياتهم، فهي وسيلة تجعل الأشياء المختلفة شيئًا واحدًا بالنظر إليها على أنها جزء من الصنف نفسه (الزهراني، ٢٠١٨،  $.3(17)$ 

وعلى الرغم من أهمية المفاهيم في البنية المعرفية في مجال الحاسب الآلي إلا إن المفاهيم عادة ما تكون ألفاظًا مجردة؛ الأمر الذي يشكل صعوبة للمتعلمين عند محاولة فهمها واستيعابها. وهذا ما أكدته دراسة الضمور (٢٠١٩) التي أوصت بالابتعاد عن طرق التدريس التقليدية في أثناء تدريس المفاهيم العلمية التكنولوجية واستعمال الوسائل والإستراتيجيات الحديثة.

وفي ظل هذا التطور التقني تذكر الدهيم (٢٠١٦) أن الإنفوجرافيك ظهر كأحد أهم التقنيات المستحدثة في مجال العرض البصري لممعمومات، وبدأ استخدام اإلنفوجرافيك مع انتشار شبكات التواصل الاجتماعي بين عامي (٢٠٠٥-٢٠٠٦) وسيلةً لعرض المعلومات بصورة مرئية، وتم تدشين أول حساب التصاميم اإلنفوجرافيك عام 8533م عمى مواقع التواصل الاجتماعي، وشهد انتشارًا واسع النطاق فيما بعد.

l

<sup>&</sup>lt;sup>י</sup> تم استخدام نظام توثيق جمعية علم النفس الأمريكية الإصدار السابع ( American Psychological Association 7ED( )االسم األخير، السنة، الصفحة(، حيث يشير الرقم األول في المرجع إلى السنة الميالدية والرقم الثاني إلى أرقام الصفحات، والأسماء الأجنبية بالاسم الأخير، وتم ترتيبها في قائمة المراجع على هذا النحو، وتم ترتيبها في قائمة المراجع كاملة من الأول إلى الأخير .

**فاعمية بيئة تعميمية إلكترونية قائمة عمى اإلنفوجرافيك المتحرك لتنمية المفاهيم العممية** 455 **بمقرر الحاسب اآللي وتقنية المعمومات لدى طالب المرحمة المتوسطة** 

كما أشار بيسين وبيشتي )2017 ,Beheshti & Bicen )إلى أن استخدام اإلنفوجرافيك انتقل إلى مجال التعميم والتدريب؛ لتوضيح المعمومات المعقدة وعرضيا في أشكال رسومية معبرة بشكل موجز وجذاب لاهتمام المتابعين، وهذا الأمر جعل الإنفوجرافيك يحتل مكانة واسعة في مختلف الأنشطة التعليمية؛ حيث يمكن إعداد تصاميم مختلفة من الإنفوجرافيك تتناسب مع المتعممين والمتدربين من مختمف مستويات التحصيل الدراسي، أو مستويات التفكير المختلفة.

"والإنفوجرافيك المتحرك يتميز بأنه يتضمن رسومات متحركة ثنائية أو ثلاثية الأبعاد، وهو دائمًا أداة اتصال مليئة بالمثيرات المرئية الغنية، ويجذب انتباه المشاهد طوال الوقت، كما<br>. أن السرد المصاحب لنلك الرسوم المتحركة يساعد المشاهد على أن يكتشف المعلومات التي يقدميا اإلنفوجرافيك؛ مما يوفر بيئة تعمم قوية لشرح الموضوع المعقد من خالل مزيج من الرسوم المتحركة التوضيحية، والنص الحركي النشط". (حسن والصياد، ٢٠١٧، ٢١٠).

ونظرًا لأهمية الإنفوجرافيك –بصفته تقنية تعليمية–؛ فقد أجريت بعض الدراسات التي تناولته بمتغيرات مختلفة؛ منها: دراسة علي (٢٠١٩)، التي سعَت إلى الكشف عن أثر َ اختالف نمط اإلنفوجرافيك في تنمية بعض الحاسب اآللي لتالميذ االصف السادس االبتدائي، وأثبتت النتائج فاعمية أنماط اإلنفوجرافيك في تحسين مستوى مفاىيم الكمبيوتر وتكنولوجيا المعلومات، كما استخدمته دراسة عبد الرحمن وقحوف (٢٠١٩) في تتمية التحصيل المعرفي وكفاءة التعلم لدى طالبات المرحلة المتوسطة في مقرر الفقه، وأثبتت النتائج أثر التفاعل بين نمطي عرض الإنفوجرافيك المتحرك عبر الويب (الفيديوي – الرسومي)، والأسلوب المعرفي )االعتماد - االستقالل( عمى المتغيرات التابعة، ودراسة درويش والدخني )8530( التي ىدفت إلى معرفة أثر نمط تقديم الإنفوجرافيك (الثابت – المتحرك) في تتمية مهارات التفكير البصري لدى أطفال التوحد واتجاىاتيم نحوىا، وتوصمت إلى فاعمية اإلنفوجرافيك الثابت عن المتحرك في تنمية ميارات التفكير البصري.

وقد أكد أبو خطوة (٢٠١٣) على ضرورة تصميم بيئات تعليم إلكترونية في هذا العصر لكي تستفيد من التطور التكنولوجي المعاصر وتحقق أكبر قدر من الكفاءة والفاعمية في العملية التعليمية، ويمكن بواسطة الدمج بين مصادر التعليم الإلكترونية المختلفة مثل الصور والرسومات والفيديو والإنفوجرافيك بأشكاله تصميم بيئة تعليمية اجتماعية تفاعلية وفقا للأسس التربوية، لتحقيق أهداف التعلم بأقصىي درجة ممكنة، وتنمية مهارات عملية تتناسب مع تطورات العصر ووظائف المستقبل.

وتشتمل بيئة التعميم اإللكتروني عمى العديد من المميزات التي دفعت أغمب المؤسسات التعليمية إلى توظيفها داخل العملية التعليمية، ومن خلال الاطلاع على العديد من الأدبيات السابقة مثل )عبد الحميد، 8530( و)زاىر، 8559( يمكن إيجازىا في النقاط التالية: ● القدرة على الاتصال المباشر مع إدارة المؤسسة التعليمية وخدمات شبكة الإنترنت. تكوين عالقات إيجابية بين الطالب مع بعضيم البعض وزيادة اإلعتماد عمى أنفسيم. تخمق فرصاً تعميمية متنوعة. توفر لوحة تحكم تسيل عممية اإلدارة. توفر وسائل دعم متنوعة لكل من المتعمم، والمعمم، والمطور، والمدير. تخفف من وقت وجيد وتكاليف العممية التعميمية. االستخدام السيل والميسر لمخدمات التعميمية. ً سيولة تطوير المادة التعميمية المقدمة إلكترونيا بكل ما ىو جديد. زيادة التفاعل بين المعمم والمتعمم من خالل أدوات االتصال المتاحة. زيادة تفاعل المتعمم مع محتوى المادة العممية من خالل أدوات استعراض المحتوى. ● تراعى الفروق الفردية بين الطلاب واتاحة فرص التعليم لمختلف فئات المجتمع. تنوع المصادر اإللكترونية التي تساعد الطالب عمى اإللمام بالمادة التعميمية. تدعم ميارات المعممين والمتعممين في تقنيات اإلتصال والمعمومات. توفر بيئة تعميمية تتميز بالتفاعمية والتكامل. **اإلحساس بمشكمة البحث: تحددت مشكمة البحث من خالل ما يأتي: أوًًل:** توصيات العديد من الدراسات والبحوث السابقة، ومنيا دراسة كل من: الغامدي (٢٠١٨)، والزهراني (٢٠١٨)، وعليّ (٢٠١٩)، التي أوصت جميعها بضرورة تنمية مفاهيم الحاسب الآلي من خلال استراتيجيات التعليم والتعلم المختلفة. **ثانيًا:** من خلال عمل أحد الباحثان كمعلم لمادة الحاسب الآل<sub>ي</sub> وتقنية المعلومات لمدة (١٠)<br>-سنوات لاحظ أن معظم طلاب المرحلة المتوسطة يواجهون صعوبات عند دراستهم لبعض موضوعات مقرر الحاسب اآللي وتقنية المعمومات، ويظيرون الممل وعدم االنتباه بعد مرور فترة زمنية قصبيرة، ويفتقدون أيضاً بعض ممارسات التحصيل والدراسة للمفاهيم العلمية، كما لوحظ ندرة استخدام المعلمين للأشكال والشبكات والعلاقات البصرية كأشكال الإنفوجرافيك الثابت فضلًا عن عدم استخدام الإنفوجرافيك المتحرك.

#### **فاعمية بيئة تعميمية إلكترونية قائمة عمى اإلنفوجرافيك المتحرك لتنمية المفاهيم العممية بمقرر الحاسب اآللي وتقنية المعمومات لدى طالب المرحمة المتوسطة**   $5.7$

**ثالثا:ً** وجود تدني في األنشطة المقدمة لمطالب من حيث اعتمادىا عمى ميام وأنشطة محددة ال ترتبط بميول واىتمامات الطالب بما ال يتيح الفرصة لمطالب الستثارة التفكير وتوجيو االنفعاالت بشكل مرغوب فيو، بما يحد من تعمم المفاىيم العممية بالشكل الصحيح. ومن خالل العرض السابق جاءت فكرة البحث الحالي، وىي فاعمية بيئة تعميمية إلكترونية قائمة عمى اإلنفوجرافيك المتحرك لتنمية المفاىيم العممية لدى طالب المرحمة المتوسطة في مقرر الحاسب وتقنية المعمومات بمحافظة طبرجل. **أسئمة البحث:**

يمكن معالجة مشكمة البحث من خالل اإلجابة عن السؤال الرئيس التالي: كيف يمكن تصميم بيئة تعليمية قائمة على الانفوجرافيك المتحرك لتنمية المفاهيم العلمية **في مقرر الحاسب اآللي وتقنية المعمومات لطالب المر حمة المتوسطة؟** 

سعى البحث الحالي إلى الإجابة عن الأسئلة التالية:

- .3 ما المفاىيم العممية في وحدة "أجري حساباتي" في مقرر "الحاسب وتقنية المعمومات" المقررة عمى طالب الصف الثاني المتوسط؟
- ٢. ما نموذج التصميم المقترح لبناء وتصميم بيئة تعليمية قائمة على الانفوجرافيك المتحرك لتتمية المفاهيم العلمية في مقرر الحاسب الآلي وتقنية المعلومات لطلاب المرحلة المتوسطة؟
- .6 ما فاعمية بيئة تعميمية إلكترونية قائمة عمى اإلنفوجرافيك المتحرك في تنمية المفاىيم العلمية في مقرر الحاسب الآلي وتقنية المعلومات لطلاب المرحلة المتوسطة بمحافظة طبرجل؟
	- **فروض البحث:**

لإلجابة عن أسئمة البحث اختبر البحث صحة الفروض اآلتية:

- .3 يوجد فرق ذات داللة إحصائية عند مستوى داللة )5050( بين متوسطي درجات طالب المجموعة التجريبية التي درست المقرر بواسطة بيئة التعليم الإلكترونية القائمة على الإنفوجرافيك المتحرك وطلاب المجموعة الضابطة التي درست بالطريقة التقليدية المعتادة في القياس البعدي الختبار المفاىيم العممية المرتبطة بمقرر الحاسب اآللي وتقنية المعلومات.
- .8 توجد فروق ذات داللة إحصائية عند مستوى داللة )5050( بين متوسطي درجات القياسين القبلي والبعدي لطلاب المجموعة التجريبية التي درست وفق بيئة التعلم الإلكترونية القائمة

على الإنفوجرافيك المتحرك في اختبار المفاهيم العلمية المرتبطة بمقرر الحاسب الآلي وتقنية المعلومات. **أهداف البحث:** هدف البحث إلى تعرف مايلي: .3 تحديد المفاىيم العممية في وحدة أجري حساباتي في مقرر "الحاسب وتقنية المعمومات" والمقرر عمى طالب الصف الثاني المتوسط. ٢. تصميم بيئة تعليمية إلكترونية قائمة على الإنفوجرافيك المتحرك في تتمية المفاهيم العلمية في مقرر الحاسب اآللي وتقنية المعمومات لدى طالب المرحمة المتوسطة .6 الكشف عن فاعمية بيئة تعميمية إلكترونية قائمة عمى اإلنفوجرافيك المتحرك في تنمية المفاىيم العممية في مقرر الحاسب اآللي وتقنية المعمومات لطالب المرحمة المتوسطة بمحافظة طبرجل. **أهمية البحث:** قد يُسهم البحث الحالي في تحقيق الإفادة للعديد من الفئات المعنية بعملية التعليم على النحو الأتي: - **المعممين؛ وذلك من خالل**: استخدام اإلنفوجر افيك المتحرك في تدريس الوحدات والمقررات والمواد األخرى، التي تتضمن صعوبة في تعلم المفاهيم لدى الطلاب في المرحلة المتوسطة والمراحل األخرى. ● تطوير أداء المعلمين من خلال الاطلاع على طرق التدريس الحديثة، والمنهجية في التعامل مع المشكلات المتعلقة بالطلاب، وأهمها صعوبة تعلم المفاهيم العلمية.

- قد تزيد من دافعية المعممين ورغبتيم في تطوير أدائيم التدريسي من خالل االستراتيجيات التدريسية التي تسيم في تحقيق العديد من النواتج التعميمية المرغوبة.
- **طالب المرحمة المتوسطة:** وذلك من خالل تنمية المفاىيم العممية المرتبطة بمقرر الحاسب الآلي وتقنية المعلومات لديهم باستخدام البيئة التعليمية الإلكترونية القائمة على اإلنفوجرافيك المتحرك.
- **معدي المناهج وخبراء التعميم:** وذلك من خالل: توجيو أنظار القائمين عمى التدريب والتعليم، نحو تدريب المعلمين والمعلمات على إنتاج الإنفوجرافيك المتحرك وتوظيفه في العملية التعليمية لتنمية المفاهيم العلمية لدى المتعلمين في جميع المراحل الدراسية.

#### **فاعمية بيئة تعميمية إلكترونية قائمة عمى اإلنفوجرافيك المتحرك لتنمية المفاهيم العممية بمقرر الحاسب اآللي وتقنية المعمومات لدى طالب المرحمة المتوسطة**   $5.5$

- ا**لباحثين**: يمكن أن يكون هذا البحث من خلال التوصيات والمقترحات منطلقًا لإجراء دراسات أخرى.
	- **حدود البحث:**
- **الحدود الموضوعية:** يتحدد ىذا البحث بالموضوع الذي تناولتو، وىو فاعمية بيئة تعليمية إلكترونية قائمة على الإنفوجرافيك المتحرك في تنمية المفاهيم العلمية في الوحدة الخامسة "أجري حساباتي" من مقرر "الحاسب وتقنية المعلومات" للصف الثاني المتوسط للعام الدراسي ٤٤٣ هـ.
- **الحدود المكانية:** تم تطبيق البحث بمحافظة طبرجل التابعة إلدارة التعميم بمنطقة الجوف.
	- **الحدود البشرية:** عينة من طالب الصف الثاني متوسط بمحافظة طبرجل.
	- **الحدود الزمانية**: تم تطبيق البحث خالل الفصل الدراسي الثالث من العام 3446ىـ. **مصطمحات البحث:**
		- **- بيئة التعميم اإللكترونية:**

عرف عزمي (٢٠١٤، ٩٤) بيئة التعليم الإلكترونية على أنها: "مصطلح يشير عادة إلى التعمم أو التدريب الذي يستخدم الوسائط، وأجيزة الحاسبات، وبعض التقنيات األخرى مثل شبكة الويب والإنترانت، بحيث يرتبط المحتوى المقدم عن طريق التعلم الإلكتروني بكل من الأهداف التعليمية، وطرق التدريس، والوسائط التعليمية، والجوانب المعرفية والمهارية".

ويعرفها الباحثان إجرائيًّا بأنها عبارة عن بيئة تفاعلية متكاملة، تقوم على مجموعة من أدوات التواصل اإللكتروني من خالل المنصات التعميمية مثل منصة إدمودو، التي تسيل تطبيق وتفعيل مشاركة الإنفوجرافيك المتحرك، كما أنها تسمح بإدارة عمليات التعلم ابتداءً من تسجيل الطلاب، وتحديد صلاحياتهم، مرورًا بإنشاء وتحميل فيديوهات الإنفوجرافيك التي تتضمن المحتوى وشرح المفاىيم العممية الخاصة بالوحدة الخامسة "أجري حساباتي" بمقرر الحاسب اآللي وتقنية المعمومات لطالب الصف الثاني المتوسط.

**- اإلنفوجرافيك المتحرك:**

يُعرفه الدريويش وعبد العليم (٢٠٢٠، ٨) بأنه " مجموعة من الصور والرسومات والأسهم والنصوص الرئيسية والفرعية، واألشكال الثابتة والمتحركة، والتي تعرض جميعيا في شكل واحد متحرك". ويعرفه الباحثان إجرائيًّا: بأنه عرض بصري بشكل متحرك تتداخل فيه الصور والكلمات والرسومات والرموز والألوان بهدف إيصال مفهوم أو فكرة محددة لمجموعة من المعلومات والبيانات المرتبطة بمقرر الحاسب اآللي وتقنية المعمومات بطريقة سمسة وواضحة وجاذبة لطالب الصف الثاني المتوسط.

## **- المفاهيم العممية:**

يعرف سعادة، وإبراهيم (٢٠١١، ٢٦٦) المفاهيم العلمية بأنـها: "مجموعة من الأشياء أو  $\frac{1}{2}$ الرموز أو الحوادث التي تم تجميعها معًا على أساس من الخصائص أو الصفات المشتركة، والتي يمكن اإلشارة إلييا برمز أو اسم معين".

كما عرفها الباحثان إجرائيًّا بأنها: التصورات الذهنية التي تتكون لدى الطالب من خلال السمات المشتركة للظواهر العلمية المتضمنة في محتوى مقرر الحاسب الآلي وتقنية المعلومات، وتتضمن المفهوم ودلالته اللفظية لدى طالب الصف الثاني المتوسط. **اإلطار النظري والدراسات السابقة:**

# **تمهيد:**

وفقا لموضوع البحث فقد قسّم الباحثان الإطار النظري إلى ثلاثة محاور رئيسة، حيث تناول المحور األول بيئات التعميم االلكترونية، وتناول المحور الثاني اإلنفوجرافيك المتحرك، بينما نتاول المحور الثالث المفاهيم العلمية، كما يلي:

# **المحور األول- بيئة التعميم اإللكتروني:**

إن جل التطورات العممية والتكنولوجية التي حققيا البشر في القرن الحادي والعشرين ىي نتاج الأفكار المبدعة للمفكرين والعلماء، ومجتمعنا يعيش في عالم متطور وتحيطه تحديات عالمية كثيرة، لعل من أبرزىا االنفجار المعرفي والتطور والتقدم العممي والتكنولوجي واالنفتاح عمى العالم نتيجة زيادة سرعة االتصاالت التكنولوجية الحديثة، حتى أصبح العالم كقرية صغيرة، كل ذلك يحتاج منا السرعة في تنمية وخمق عقول مفكرة مبدعة قادرة عمى مواجية التحديات ومواكبة ىذا التطور والتقدم العممي اليائل.

# **مفهوم بيئة التعميم اإللكتروني**

عرفها السرحان والرشيدي (٢٠١٥) بأنها بيئة تعليم إلكترونية بواسطة الإنترنت تقوم بتوفير مجموعة من أدوات التفاعل لدعم العممية التعممية كالتقييم، واالتصاالت، وتحميل محتوى المادة العلمية، وتسليم مهام الطلاب، وتقييم الأقران، وإدارة المجموعات الطلابية، وجمع وتنظيم درجات الطالب، والقيام باالستبيانات، وغير ذلك من األدوات االخرى. ومن أمثمتيا الويكي، والمدونات ونظام موودل )Moodel)، وبالك بورد )board Black )وغيرىا.

#### **فاعمية بيئة تعميمية إلكترونية قائمة عمى اإلنفوجرافيك المتحرك لتنمية المفاهيم العممية بمقرر الحاسب اآللي وتقنية المعمومات لدى طالب المرحمة المتوسطة**   $5.7$

**ويعرفها الباحثان إجرائيًّا بأنها:** عبارةٍ عن بيئة تفاعلية متكاملة، تقوم على مجموعة من أدوات التواصل الإلكتروني والمنصات التعليمية مثل منصبة ادمودو ، التي تسهل تطبيق وتفعيل مشاركة الإنفوجرافيك المتحرك، كما أنها تسمح بإدارة عمليات التعلم ابتداءً من تسجيل الطلاب، وتحديد صلاحياتهم، مرورًا بإنشاء وتحميل فيديوهات الإنفوجرافيك التي تتضمن المحتوى وشرح المفاىيم العممية الخاصة بالوحدة الخامسة "أجري حساباتي" بمقرر الحاسب اآللي وتقنية المعمومات لطالب الصف الثاني المتوسط. **خصائص بيئة التعميم اإللكتروني:**

اتفق كل من البيشي (٢٠١٠)، وخميس (٢٠١٣)، وعبد الحميد (٢٠١٥) على مجموعة من خصائص البيئة اإللكترونية، التي تتمثل في التالي:

- **التفاعمية**: حيث تحتوي مكونات البيئة اإللكترونية عمى عالقات تفاعمية؛ عن طريق وجود روابط ومسارات تربط ىذه المكونات وتوضح التفاعالت بينيا.
- **التكاممية:** البيئة التعميمية في النياية منظومة تعميمية كمية تتكون من عناصر ومكونات متكاممة يكمل بعضيا البعض.
	- **اًلقتصادية:** من حيث التكمفة واستغالل جميع الموارد واإلمكانات.
	- **الوظيفية:** قابمة لالستخدام الوظيفي، ومكوناتيا تمبي االحتياجات التعميمية.
- **اًلستمرارية:** تشجيع المتعمم عمى التعمم المستمر مدى الحياة دون االلتزام بعمر زمني محدد.

- **التعاونية**: التعمم مع الرفاق في مجموعات صغيرة أو داخل الفصل في مجموعات كبيرة. **مميزات بيئة التعميم اإللكتروني:**

تشتمل بيئة التعمم اإللكتروني عمى العديد من المميزات التي دفعت أغمب المؤسسات التعليمية إلى توظيفها داخل العملية التعليمية.

واتفق كل من زاهر (٢٠٠٩)، وعبد الحميد (٢٠١٥) على مجموعة من المميزات يمكن إيجازىا في النقاط اآلتية:

- القدرة عمى االتصال المباشر مع إدارة المؤسسة التعميمية وخدمات شبكة اإلنترنت.
- تكوين عالقات إيجابية بين الطالب مع بعضيم البعض وزيادة االعتماد عمى أنفسيم.
	- توفر وسائل دعم متنوعة لكل من المتعمم، والمعمم، والمطور، والمدير.
		- تخفف من وقت وجيد وتكاليف العممية التعميمية.

**معايير تصميم بيئة التعميم اإللكترونية:** 

عند الحديث عن بيئات التعميم اإللكتروني، يجب التطرق إلى بعض المعايير التي تسيم في نجاح العممية التعميمية، والقدرة عمى صياغة األىداف وتحقيقيا بشكل صحيح والوصول إلى النتائج المرجوة، ومن ىنا يستعرض الباحثان أىم الخطوات الالزمة لتحقيق ذلك:

**تجهيز األدوات المادية:**

ينبغي التأكد من توافر المعدات المادية الضرورية، مثل أجيزة الحاسوب وشبكة إنترنت قوية ومدى كفاءتها في إنجاز التعلم وتقديم الخدمات المتعلقة بالبحث ومشاهدة المحاضرات والإعداد وغيرها من مستلزمات التعلم الإلكترونية، وهي بذلك تعتبر ًمن أهم الأمور المتعلقة بكفاءة التعلم والتي تتيح التواصل بين المجموعات بشكل مستمر . (أحمد، وآخرون، ٢٠٢١).

**تقديم دورات لممشاركين في البيئة التعميمية اإللكترونية:**

يتم تقديم التعميم اإللكتروني كأحد الخيارات في التعميم بيدف تسييل العممية التعميمية، لذلك لا بد من بعض الإجراءات المتعلقة بجاهزية الأطراف المشاركة في عملية التعليم اإللكتروني وقدرتيم عمى التواصل وفيم التكنولوجيا المستخدمة وكيفية التعامل معيا، ويجب أن يراعي في هذه الدورات الجانب التدريبي والتطبيقي لضمان جودة التعليم وكفاءة مخرجاته. )الحربي، 8585(.

**تصميم المادة التعميمية بشكل جذاب:**

يجب تصميم وعرض المحتوى التعليمي بطريقة جذابة ومُلفتة، ويكون ذلك من خلال تغيير الألوان وحجم الخط وغيرها من الأدوات التي تمنع الملل عند الطلاب، وغالبًا ما يتم تجاهل هذه الخطوة، ولكنها في غاية الأهمية، حيث تزيد من مستوى التركيز والاستمتاع في العرض المقدم، ويمكن الاستعانة ببرامج تصميمية، مثل البوربوينت والإنفوجرافيك وغيرها لتجهيز مثل هذه العروض المميزة. (قنديل، وآخرون، ٢٠٢٢).

**اختبار المادة التعميمية:**

يمكن عرض المادة التعميمية لممعممين وأصحاب االختصاص قبل تقديميا لمتأكد من توافقيا مع اإلرشادات والقوانين المتعمقة بالتعمم اإللكتروني وقدرة ىذه التصاميم عمى جذب الطالب ولفت انتباىيم، وال شك أن مثل ىذا التركيز عمى نقطة اإلعداد يعكس مدى أىمية ىذه الخطوة والحاجة إلى الاعتناء بها جيدًا. (عبد العليم، المحمادي، ٢٠٢١).

**دمج المادة التعميمية مع الصور المتحركة:**

البد من االستعانة ببعض الطرق واألدوات التي تسيم في زيادة الحيوية عند عرض المادة التعميمية وال يتم ذلك إال من خالل التنوع في عرض المحتوى، والتطرق إلى عرض

#### **فاعمية بيئة تعميمية إلكترونية قائمة عمى اإلنفوجرافيك المتحرك لتنمية المفاهيم العممية بمقرر الحاسب اآللي وتقنية المعمومات لدى طالب المرحمة المتوسطة**   $5.1$

الفيديوهات والصور الثابتة والمتحركة ومشاركة ذلك أثناء تقديم الحصّة التعليمية؛ لضمان التركيز من قبل الطلبة بشكل كامل، ولا بد من بعض التجهيزات المُسبقة لهذا المحتوى المتحرك للتقليل من الوقت الضائع والحصول على أكبر نسبة من التعلم في الوقت المنصوص عليه للمحاضرة. (هاشم، وآخرون، ٢٠٢٢).

**تقديم اًلختبارات الدورية:**

لابد من بعض المعايير للتحقق من فعالية التعلم الإلكتروني ولا يتم ذلك إلا من خلال االختبارات القصيرة والتي تكون عمى أشكال عدة، مثل: اختيار من متعدد، أو ألعاب، أو رسومات وغيرها من الأمثلة حسب المادة التعليمية المطروحة، وقد يستخدم بعض المقدّمين مجموعة خيارات أخرى، مثل عرض بعض الفيديوىات في بداية المحاضرة وسؤال الطمبة عنيا في نهاية العرض. (العمري & عيادات، ٢٠١٥).

**تزويد الطالب بمراجع إضافية:**

يجب االستفادة من التعمم اإللكتروني بطرح المزيد من المراجع والمواقع اإللكترونية ليتوسع الطالب من خلالها في المادة التعليمية، وغالباً ما تُستخدم لزيادة التوضيح والتصور من خلال المشاهدة العملية أو تسخير المجالات اللازمة للقيام بالبحث والتوسع المعرفي بشكل أكبر بعيدًا عن الشرح المنتظم في المحاضرة، وتهدف مثل هذه الإجراءات إلى نتمية روح االستكشاف لدى الطمبة وتزيد من الرغبة في معرفة كل ما يتعمق بالموضوع المطروح. (المطيرى، ٢٠٢٢).

**تقسيم المادة التعميمية:**

البد من بعض التخطيط لممواضيع والوقت الذي سيتم طرح المادة من خاللو لتجنب الممل والتعب، لذلك يفضل عدم وضع المادة التعميمية بشكل كامل أمام الطالب، بل تقسيميا إلى أجزاء وتصميميا وتوزيعيا عمى شكل فقرات وصور وفيديوىات، وعند االنتياء من الجزء الأول من المادة يتمّ الانتقال إلى الذي يليه، وهكذا.<br>م

**كتابة دليل المادة التعميمية المطروحة:**

يجب نزويد الطلاب والمشاركين في التعلم الإلكتروني بالدليل والمخطط الذي سيتم اعتماده عند التدريس، فهذا ينظم العملية التعليمية ويزيد من القوة المعرفية، ويُجنب التأخير أو نسيان بعض المواضيع المطلوبة، كما أنه يساعد الطلاب في معرفة المواضيع المطروحة ومواعيد تقديميا وبالتالي يزيد من مدى جاىزيتيم مسبقا.ً

### **تقييم العممية التعميمية اإللكترونية:**

ويتم ذلك من خلال كتابة الملاحظات والتعليمات والمشاكل التي ظهرت في المرة الأولى للتقديم الإلكتروني ومحاولة تجنبها في المرات المقبلة، وهنا تظهر أهمية مثل هذه الملاحظات في تجهيز الأدوات الجديدة؛ للتقليل من الأخطاء والمشاكل المحتملة. (بدوي& وحيد، ٢٠٢٢) **أنظمة إدارة المحتوى التعميمي:**LCMSs

بشكل عام تعُّد أنظمة إدارة المحتوى (CMS (System Management Content ىي أنظمة مسؤولة عن توفير وسيمة النشر عمى اإلنترنت ويكمن التركيز األساسي ليذه الأنظمة في عملية إنشاء وإدارة محتوى تعليمي تجارى وغير تجاري. هذا، ويسمح نظام إدارة المحتوى بمشاركة إدارات مختلفة في التحديث والاحتفاظ بالمحتوى الخاص بهم وأيضًا يسمح لممحررين بتحديث وتغيير المعمومات الخاصة بالموقع بسيولة وكذلك يمكنيم من التواصل بمعدِّي المحتوى ومتابعتهم وتوجيههم ومراقبتهم، بل وتقييمه. هذا، وتتم إدارة المحتوى لهذه األنظمة من خالل:

- فصل المحتوى التعميمي عن العرض: فتركيز المراسل أو محرر المحتوى في ىذه الحالة يكون فقط عمى إعداد المحتوى.
- نتفيذ إجراءات سير العمل: حيث نتم مراجعة المحتوى، التي رفعها المراسلون أو معدُّو المحتوى إلى الموقع، من قبل المحررين قبل أن يتم نشرها. (المقرن، ٢٠١٦).

**أمثمة عمى أنظمة إدارة التعمم اإللكتروني:**

أدى اهتمام دول العالم بالعلم والتعليم الإلكتروني إلى ظهور العديد من الشركات العالمية التي استثمرت في مجال التعلم الإلكترونية وتطوير أنظمته مما أدى إلى ظهور العديد من أنظمة التعلم الإلكتروني، منها ما هو نظام مغلق المصدر (تجاري)، ومنها ما هو مفتوح المصدر ومن أمثلة هذه الأنظمة ما يلي (الشريف، ٢٠١٤):

**أمثمة ألنظمة التعمم اإللكتروني التجارية:**

- نظام بالك بورد Blackboard. - نظام تدارس إلدارة التعمم اإللكتروني. - نظام جسور. **أمثمة ألنظمة التعمم اإللكتروني مفتوحة المصدر:** - نظام إدمودو Edmodo. - نظام موودل Moodle. - نظام دوكيوس Dokeos. - نظام آتوتر ATutor. واستخدم الباحثان في البحث الحالي منصة إدمودو كبيئة تعليمية إلكترونية، وذلك لكونها منصة مجانية بالكامل، وأيضا لسيولة إستخداميا والوصول إلييا من قبل المعممين والطالب **فاعمية بيئة تعميمية إلكترونية قائمة عمى اإلنفوجرافيك المتحرك لتنمية المفاهيم العممية بمقرر الحاسب اآللي وتقنية المعمومات لدى طالب المرحمة المتوسطة**   $5$ 

سواء من جياز الحاسب أو اليواتف الذكية حيث إنو يوجد ليا تطبيقات لنظامي التشغيل iOS وAndroid، وأيضا ال تحتوي عمى إعالنات وكذلك لسيولة إدارة المحتوى الرقمي داخميا.

وحرياً بنا التطرق لموضوع منصة إدمودو في هذا المحور من خلال استعراض تعريفها ونشأتيا ومميزاتيا ومسوغات إستخداميا وذلك كما يمي:

**منصة إدمودو** Edmodo: ىي منصة اجتماعية مجانية توفر بيئة آمنة لتواصل المعمم مع طلابه، وتبادل المحتوى التعليمي إضافة إلى إنشاء الواجبات المنزلية ورصد الدرجات وتبادل المناقشات بين المعلم وطلابه. وتجمع إدمودو بين مزايا شبكة التواصل (الفيس بوك) ونظام بالك بورد إلدارة التعمم LMS، وتستخدم فييا تقنية الويب .8.5 ويستخدم المنصة حالًّيا أكثر من 43 مميون عضو من المعممين و الطالب ومديري المدارس وأولياء األمور. ) & Adnan (Anwar. 2020)

**مميزات منصة** Edmodo**:**

- ذكر (2018) Vidakis & Papadakis مجموعة من مميزات منصة إدمودو، كان من أبرزها ما يلي: تفريد التدريس المقدم داخل حجرات الفصول الدراسية عبر السماح للمعلمين بتزويد طالبيم بخبرات تعمم فردية ذات طابع شخصي. و تزويد المعممين ببرامج متطورة في التدريب، والتتمية المهنية. والارتقاء بممارسات قياس وتقويم الأداء، وتخطيط الإداريين والمدرسين.
- **-** وقد أجريت عدة دراسات أكدت عمى أىمية إستخدام البيئات التعميمية اإللكترونية في العملية التعليمية منها:
- **دراسة الشهراني )2222(:** التي ىدفت إلى الكشف عن فاعمية بيئة تعمم مصغر إلكترونية في تنمية ميارات استخدام الحوسبة السحابية لدى طالبات كمية التربية بجامعة بيشة، وأوصت الدراسة بنشر الوعي بين أعضاء ىيئة التدريس بالجامعات بأىمية وفاعمية استخدام بيئات التعلم المصغر الالكترونية في تنمية المهارات المختلفة، وذلك لما توفره من بيئة مرنة تتناسب مع احتياجات طالب ىذه المرحمة.
- **ودراسة دبش )2222(** التي ىدفت إلى تعرف فاعمية بيئة تعمم الكترونية قائمة عمى تقنية الذكاء الاصطناعي في نتمية مهارات القراءة باللغة الإنجليزية لدي طالبات الصف السادس االبتدائي، وأوصت الدراسة بضرورة استخدام بيئة التعمم االلكترونية القائمة عمى الذكاء الاصطناعي نظراً لما تتميز به من اثارة وتشويق في العملية التعليمية مما يعمل على اثارة دوافع الطالبات نحو التعمم.

- **ودراسة موسى )2202(** التي ىدفت إلى معرفة أثر نمط الدعم ببيئة التعميم اإللكتروني التشاركي في تنمية ميارات البرمجة الشيئية والكفاءة الذاتية لدى طالب المرحمة الثانوية، وأوصت الدراسة بتصميم بيئات تعمم إلكترونية تشاركية بنمط دعم المتعمم في تدريس المقررات المختلفة.

**المحور الثاني- اإلنفوجرافيك:**

استطاع الإنفوجرافيك أن يثبت نفسه بصفته أداة جذب مهمة في الإعلانات والتسويق وأيضًا أثبت جدارته في التعليم فهو يعد من الأدوات المفيدة التي تعمل على تحسين التحصيل الدراسي وتعدُّ من أفضل الأدوات المستخدمة داخل حجرة الدراسة أو خارجها بطرق متنوعة تجعل الطالب متشوق للعملية التعليمية، حيث استعماله في العملية التعليمية يوفر مميزات عديدة من أهمها هو ايصال المعلومات المعقدة بطريقة بسيطة ورائعة تجعل الطالب يحتفظ بالمعمومة أطول فترة ممكنة مما يساعد عمى تحسن التحصيل الدراسي لديو.  $(McCartney, 2013, 46)$ 

## **تعريف اإلنفوجرافيك:**

تعرفه النهار (٢٠١٩، ٩) بأنه "عبارة عن عرض بصري للمعلومات والبيانات؛ حيث يتم الدمج بين الكممات والرسومات والصور بطريقة منظمة، ويستخدم من قبل طمبة تخصص النكنولوجيا بشكل خاص والطلبة الآخرين بشكل عام، لتصميم العروض التعليمية ليسهل فهم المعمومات التي تكون معقدة بطريقة سمسمة واحترافية".

**ويعرف الباحثان الإنفوجرافيك إجرائيًّا:** بأنه عرض بصرى بشكل متحرك تتداخل فيه الصور والكممات والرسومات والرموز واأللوان بيدف إيصال مفيوم أو فكرة محددة لمجموعة من المعمومات والبيانات المرتبطة بمقرر الحاسب اآللي وتقنية المعمومات بطريقة سمسة وواضحة وجاذبة لطالب الصف الثاني المتوسط.

**عالقة اًلنفوجرافيك بنظريات التعميم والتعمم:**

أشار الدريوش وعبد العليم (٢٠٢٠) إلى أن من أهم النظريات التي يستند اليها الانفوجرافيك كما يلي:

– ا**لنظرية البنائية:** وترى هذه النظرية أن التعلم يُمكن ان يعزز من خلال تقديم بيئة مليئة بالخبرات المصممة بشكل مناسب، وتساعد المتعمم عمى اكتساب المفاىيم والميارات المطلوبة، ويقدم الانفوجرافيك للمتعلم هذه البيئة الغنية، مما يُشجع على وجود الانفوجرافيك وتفعيله في بيئات التعلم.

#### **فاعمية بيئة تعميمية إلكترونية قائمة عمى اإلنفوجرافيك المتحرك لتنمية المفاهيم العممية بمقرر الحاسب اآللي وتقنية المعمومات لدى طالب المرحمة المتوسطة**   $517$

- **- نظريات الجشطالت )اًلستبصار(:** يتفق االنفوجرافيك مع ىذه النظرية التي تقول إن االستبصار وحل المشكالت يأتي في صورة موحدة كاممة، تتضمن العالقات الرئيسية التي يشمل عليها الموقف، وبالتالي يتم التعلم في الانفوجرافيك بالادراك البصرى للمحتوى المقدم في صورة كاممة.
- **- نظرية الكفاءة المعرفية لموسائط:** ترى ىذه النظرية أن الوسائط التعميمية ليا القدرة عمى توصيل المعمومات، ودعم العممية المعرفية التي يقوم بيا المتعمم، وىذا ما يقوم بو ايضاً االنفوجرافيك حيث يقوم بتمثيل البيانات بشكل بسيط، ومعالجة الموضوع من خالل استخدام الصور والرسوم واالشكال البصرية، وىي بمثابة لغة طبيعية لممتعمم، وتوفر لو عنصر الجذب الذي يرغب فيو
	- **أنواع اإلنفوجرافيك:**

وينقسم الإنفوجرافيك إلى ثلاثة أنواع حسب ما أورده شلتوت (٢٠١٦):

- **أولا** من حيث طريقة العرض، وهو أكثر انتشارًا واستخدامًا، وينقسم إلى مايلي:<br>.
- **اإلنفوجرافيك الثابت**: وىي تصميمات عمى شكل صور ورسومات ثابتة يسيل فيميا وتركز حول موضوع معين.
- **اإلنفوجرافيك المتحرك:** وىو عبارة عن تصوير فيديو عادي بداخمو إنفوجرافيك؛ حيث يكتب لو سيناريو إخراجي يراعي تناول المعمومات وأشكال توضيحية وتصميميا بشكل متحرك، ويحتاج ىذا النوع من االستخدام إلى حركات معبرة تساعد عمى إخراجو بطريقة ممتعة وشائقة.
- **الإنفوجرافيك التفاعلي:** هو عبارة عن تصميم يُمكن المستخدم من التحكم بالمشاهدة المختارة عن طريق أدوات وأزرار تحكم وبرمجية خاصة.

**ثانيا-ً**من حيث الشكل والتخطيط كالرسوم التوضيحية، والمخططات البيانية، والقوائم، الجداول. **ثالثا-ً**من حيث اليدف ومن ضمنو أىدافو اجتماعية، وثقافية، و دينية، وتعميمية، وتجارية، وشبكات اجتماعية، ورياضية.

**ويمكن عرض أنواع اإلنفوجرافيك في الشكل اآلتي:**

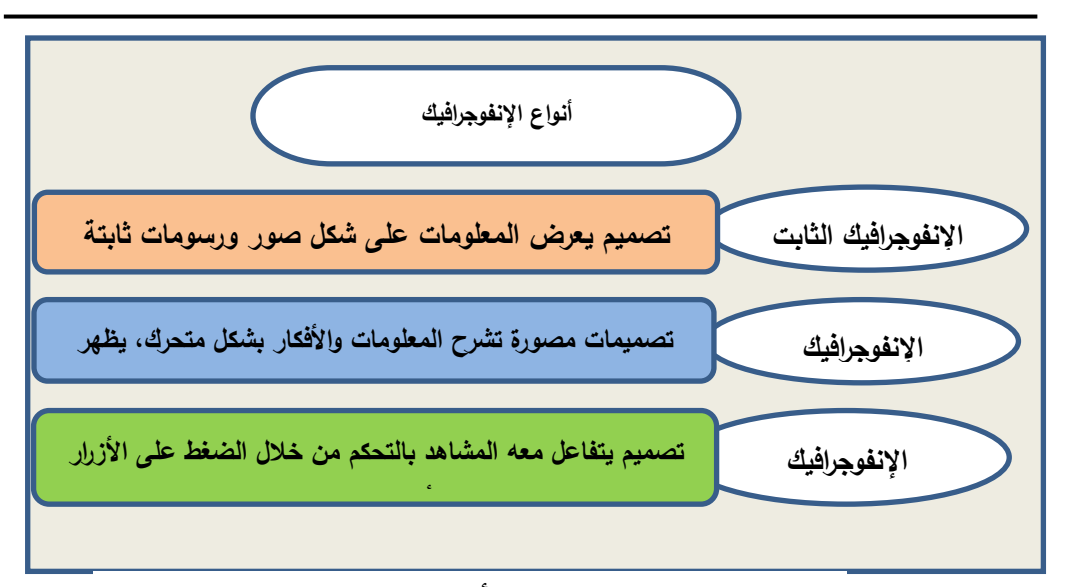

شكل رقم (١) أنواع الإنفوجرافيك

واستخدم الباحثان في البحث الحالي اإلنفوجرافيك المتحرك وخاصة الذي يعتمد عمى تصميم المعمومات والتوضيحات بشكل متحرك وبييئة كاممة؛ حيث يري الباحثان أنو يسيم بشكل أكثر فاعلية في توصيل المعلومات لعقول المتعلمين بالإضافة لما يضيفه من جو من المتعة والتشويق في توصيل المعلومات لدى المتعلمين. **أنواع اًلنفوجرافيك المتحرك:**

يُقسم محمد شوقى شلتوت (٢٠١٦) ولمياء واخرون (٢٠١٦) الإنفوجرافيك المتحرك إلى أسموبين أساسيين ىما:

- **الرسومات المتحركة "**Infographic Motion": وىو عبارة عن تصميم البيانات والمعمومات والتوضيحات واألشكال بشكل متحرك كامل، حيث يتطمب ىذا النوع كثير من اإلبداع واختيار الحركات المعبرة التي تساعد في إخراجيا بطريقة ممتعة وشيقة، وكذلك يكون ليا سيناريو كامل لالخراج النيائي، اال ان ىذا النوع يحتاج الي مصممين أكثر احترافية في استخدام برامج التصميم الجرافيكي المتخصصة.
- **لقطات الفيديو** "Video Based Infographic": وهو يُعد أكثر انتشاراً في مواقع الويب التي تستخدم تكنولوجيا الويب المختمفة مثل HTML، 3CSS، SCRIPT JAVA، وغالباً ما يظهر على هيئة ملفات فيديو تستخدم رسومات الإنفوجرافيك لتمثيل المعلومات، وتشمل تصوير فيديو يوضع عليه البيانات والتوضيحات بشكل جرافيك متحرك لإظهار بعض الحقائق والمفاىيم عمى الفيديو نفسو.

**فاعمية بيئة تعميمية إلكترونية قائمة عمى اإلنفوجرافيك المتحرك لتنمية المفاهيم العممية بمقرر الحاسب اآللي وتقنية المعمومات لدى طالب المرحمة المتوسطة**   $515$ 

**مكونات اإلنفوجرافيك المتحرك:** توجد عدة مكونات لإلنفوجرافيك، وتشترك في مختمف أنواعيا، وتتمثل ىذه المكونات فيما يأتي: **أوًل-ً المكونات التعميمية:** وقسم مسعود )8530( المكونات التعميمية إلى العناصر التالية: - **المحتوى:** ىو عبارة عن الحقائق، والمفاىيم، واإلحصاءات، والمراجع. - **الترميز:** ىو عبارة عن تحويل المحتوى إلى أشكال وعناوين نصية يكون اليدف منيا اختصار وقت القراءة والتعمم. - **المعرفة:** وىي عبارة عن دمج جميع المكونات التعميمية لإلنفوجرافيك**. ثانياً– المكونات الفنية والتقنية:** وتنقسم –بدورها–إلى العناصر الآتية: (الدلو، ٢٠١٨): - **العناصر المرئية:** وىي العناصر المكونة لألشكال البصرية وتتمثل في األلوان والرسومات والأشكال الرمزية، والخرائط، والنصوص، وغيرها. - **الحركة والتتابع**: تتمثل في ظيور واختفاء وانتقال المكونات بتتابع زمني محدد اليدف منيا التدقيق ولفت االنتباه. – ا**لقابلية للمشاركة**: من خلال إعداده وإخراجه في صورة ملف واضح وصغير الحجم يسهل رفعه على شبكة الإنترنت أو طباعته أو عرضه بشكل مباشر . **خطوات تصميم اإلنفوجرافيك المتحرك: ويمر تصميم اإلنفوجرافيك بخمس مراحل استعرضها شمتوت )2202( كما يأتي: - المرحمة األولى**: التحميل حيث يتم خالليا تحميل وتحديد الفئة المستيدفة وتحميل المحتوى التعليمي وتحليل الأهداف التعليمية. **- المرحمة الثانية**: التصميم وتتمثل في صياغة المحتوى التعميمي واألىداف واختيار األلوان والخطوط والاشكال، ويتم تحديد الفريق الذي يقوم بإنتاج الإنفوجرافيك. **- المرحمة الثالثة**: اإلنتاج ويتم فييا إنجاز عدد من الميام كإنتاج النموذج األولي لمتصميم، ثم استخدام أحد برامج التصميم وإنشاء الإنفوجرافيك، يليها الانتهاء من النموذج الأولي وعمل المراجعة الفنية للتأكد من أن المحتوى التعليمي –كاملًا–قد تم الإنتهاء من تصميمه بصريا.ً **- المرحمة الرابعة**: التقويم ويتم فييا اصدار الحكم من قبل الخبراء لمتأكد من دقة تصميم العناصر البصرية ومناسبتيا لمموضوع، يمي ذلك التطبيق التجريبي عمى مجموعة من المتعلمين، وعمل تقويم بنائي للإنفوجرافيك، وأخيرًا التطبيق النهائي.

**- المرحمة الخامسة**: النشر واالستخدام؛ حيث يتم في ىذه المرحمة استخدام وتطبيق الإنفوجرافيك التعليمي فعلياً والعمل على تنقيحه بإستمرار . **مميزات اًلنفوجرافيك المتحرك:**

ىناك دراسات عديدة أكدت عمى مدى فاعمية االنفوجرافيك في تحويل الكم اليائل من البيانات والمعمومات الي صور ورسومات يجمع بينيا وحدة الموضوع واالثارة والتشويق في العرض بألوان جذابة ومن هذه الدراسات (شلتوت، ٢٠١٤؛ الدخنى، ٢٠١٥؛ الدهيم، ٢٠١٦) ومن هذه المميزات ما يلي:

- سيولة نشر االنفوجرافيك وانتشاره عبر الشبكات االجتماعية. وفي ىذا الصدد أجريت عديد من الدراسات والبحوث في السنوات الأخيرة للكشف عن جوانب قوة استخدام الانفوجرافيك المتحرك في التواصل مع الجمهور، الأمر الذي يتيح للقائمين على العملية التعليمية استثمار تمك الجوانب في دعم عمميتي التعميم والتعمم، فمثالً د ارسة (2006)Lester ، ودراسة (2014) Hand & Beegel، التي تشير الي ان اكثر من %35 من التعمم يتم بصرياً وأن %85 من التعمم يتم بالصيغ النصية فقط، و %35 من التعمم فقط يتم بصورة مسموعة، و أن الصور عبر موقع التواصل االجتماعى فيس بوك مفضمة عن النصوص بنسبة %855 وبعد نشر االنفوجرافيك المتحرك قد زادت متوسط تسجيالت مواقع الويب بنسبة %38 في جذب المستخدمين الييا، والعروض التقديمية المدعومة باالنفوجرافيك اقنعت حوالي %33 من المستقبمين.
- قابلية تطبيقه على العديد من التخصصات والمجالات المختلفة للبيانات من (صور ، أرقام، نصوص(.
	- تعدد أنماط عرض اإلنفوجرافيك وأساليبو.
- لو القدرة عمى تغطية تفاصيل المقررات التعميمية عمى نطاق واسع وذلك بسبب إمكانية انتاجو بعديد من المواصفات.
	- يعرض الحقائق العممية عمى ىيئة معمومات بصرية.
		- يعزز القدرة عمى التفكية وربط المعمومات.
- يعتبر طريقة فعالة جدا في نقل المعلومات والمعرفة لانه يعمل علي تبسيط الأمور ويجعلها أبقى أثراً، من خلال الصور والألوان الجذابة والتصاميم الجيدة والرموز التي يتميز بها االنفوجرافيك المتحرك.
- يعتبر وسيمة جذابة لتقديم الموضوعات، واثارة فضول المتعممين وتنمية مياراتيم العممية، وهذا ما اشارت اليه نتائج دراسة حسين (٢٠١٦) التي أظهرت التاثير الفعال لتكنولوجيا

**فاعمية بيئة تعميمية إلكترونية قائمة عمى اإلنفوجرافيك المتحرك لتنمية المفاهيم العممية** 433 **بمقرر الحاسب اآللي وتقنية المعمومات لدى طالب المرحمة المتوسطة** 

االنفوجرافيك المتحرك عمى تعمم األداء الميارى والتحصيل المعرفى لمسابقة الوثب الطويل، لدى طالب الفرقة الثالثة بكمية التربية الرياضية لمبنين بجامعة حمون. ًر من الفيديو والكتابة، وذلك لكونو يختصر كثير من - اإلنفوج ارفيك المتحرك أوسع انتشا ا الكتابة والصوت والصور في رموز وصور تعبيرية ودالالت بسيطة، وفى ىذا الصدد يشير عبد الباسط )8530( إلى أن حوالي %95 من المعمومات التي تتنقل الى المخ ىي معمومات مصورة، وأن حوالي %45 من الناس يستخدمون المعمومات المصورة بشكل أفضل من المعمومات النصية وان المخ يعالجيا بشكل أفضل وأسرع. - يساعد القائمين عمى العممية التعميمية في تقديم المناىج الدراسية بأسموب جديد وشائق. - يعتبر أداة قوية لتقديم المعمومات بشكل منيجى. - يقدم وصفاً دقيقاً حول مظير األشياء باستعمال االشكال والمممس والت اركيب المماثمة لمشكل االصمى. - يعمل عمى ترسيخ المعمومات وتثبيتيا وتعميقيا في اذىان الطالب بشكل أسرع، كما اشارت نتائج دراسة أبو زيد )8533( إلى فاعمية االنفوجرافيك المتحرك في تدريس الجغر افيا عمى تنمية التحصيل وميارات التفكير البصري لطالب المرحمة الثانوية. - يوفر الوقت والجيد عمى المتعمم والمعمم. **معايير تصميم اًلنفوجرافيك المتحرك:** حدد كل من )جودت، 8530؛ محمد، 8530؛ 2016 ,Yildirim )المعايير الواجب اتباعيا عند تصميم االنفوجرافيك المتحرك وىي كما يمي: - التركيز عمى فكرة واحدة عند تصميم االنفوجرافيك المتحرك. - التركيز عمى المركز البصري لمعمل؛ بحيث تنبع الفكرة من المنتصف، لتسييل قراءة االنفوجرافيك. - عرض البيانات بدقة ووضوح. - استخدام وسائل اإلبراز Lighting High بشكل يساعد المستخدم عمى تمخيص المحتوى. - اختيار موضوع االنفوج ارفيك بعناية لكي يحقق نجاحاً ممحوظا.ً - جمع عناصر التصميم، حيث يتوقف نجاح االنفوجرافيك عمى مدى صدق المعمومات المعروضة بو. - التخطيط الجيد لالنفوجرافيك المتحرك قبل البدء في تنفيذه.

- تحديد أدوات تصميم االنفوجرافيك وانتاجو، وذلك بعد وضع التصور المبدئي لتصميم االنفوجرافيك.
- كتابة عنوان واضح يعبر عن االنفوجرافيك ويميزه. - توفير االتساق بين المعمومات التي يتضمنيا االنفوجرافيك. - اختيار موضوع واحد لتصميم االنفوجرافيك، حتى يكون ذا تركيز ووضوح. - اختيار عنوان معبر ومميز لالنفوجرافيك. - اختيار بيانات ومعمومات يمكن تمثيميا بصريا.ً **معيقات نجاح اإلنفوجرافيك في التعميم:**  ومن خلال رجوع الباحثان إلى عديد من الدراسات العربية، مثل: دراسة كلٍّ من (أبي

عصبة، ٢٠١٥) و(الدخني ودرويش، ٢٠١٥) و(أبي زيد، ٢٠١٦) و(الشاووش، ٢٠١٩) فقد لخص الباحثان متفقين مع الدراسات السابقة بعض المعوقات التي قد تواجو استخدام اإلنفوجرافيك:

- .3 **معوقات بشرية:** وتتمثل في عدم الخبرة لدى المعممين والمتعممين في التعامل مع ىذه التقنية لما تحتاجه من مهارات إلكترونية ومهارات تصميم للمواد التعليمية.
- .8 **معوقات فنية:** تتعمق بعدم القدرة عمى التعامل مع أي عطل قد يواجو المعمم أو أي توقف مفاجئ قد يصاحب عملية التدريس بالإنفوجرافيك مما قد يسبب إرباكًا للمعلم ويؤدي إلى تعطل العملية التعليمية.
- .6 **معوقات مادية**: تتطمب عممية اإلنفوجرافيك إلى تكاليف مادية كبيرة من أجيزة حاسوب وعرض داخل المؤسسة التعليمية وتصميم وإنتاج البرمجيات وتدريب المعلمين والخدمات  $\frac{1}{2}$ واالتصاالت الفنية.

**ويرى الباحثان أنه يمكن العمل عمى الحد من معيقات استخدام اإلنفوجرافيك من خالل:** ١. تبنِّي وزارة التعليم لمشاريع تدريب المعلمين على تقنية الإنفوجرافيك.

- ٢. تنمية الوعي التربوي لدى المعلمين بتقنية الإنفوجرافيك من خلال اعداد نشرات تدريبية وكتيبات تبين مالمحيا وخطواتيا وكيفية إنشائيا.
	- .6 نشر الثقافة اإللكترونية بين أفراد الطواقم التعميمية.
	- وقد أجريت عدة دراسات أكدت على أهمية إستخدام الإنفوجرافيك في العملية التعليمية منها:

دراسة الشاووش (٢٠١٩): والتي هدفت إلى قياس أثر استخدام الإنفوجرافيك على تنمية التحصيل الدراسي في مادة الحاسب لدى طالب الصف األول الثانوي بمحافظة القنفذة، وتوصمت الدراسة بعد عمل اإلحصائيات المناسبة إلى فاعمية اإلنفوجرافيك وأثره الكبير في **فاعمية بيئة تعميمية إلكترونية قائمة عمى اإلنفوجرافيك المتحرك لتنمية المفاهيم العممية بمقرر الحاسب اآللي وتقنية المعمومات لدى طالب المرحمة المتوسطة**   $51<sub>A</sub>$ 

تنمية التحصيل وقدم الباحث أهم التوصيات بضرورة دمج تقنية الإنفوجرافيك في العملية التعليمية.

**و دراسة النهار )2202(:** والتي ىدفت إلى معرفة أثر موقع إنترنت في تنمية ميارات تصميم العروض التعليمية القائمة على الإنفوجرافيك لدى طلبة تخصص تكنولوجيا التعليم في الجامعات الأردنية، وأوصت الدراسة بتفعيل دور مواقع الإنترنت ومهارات تصميم العروض التعميمية القائمة عمى اإلنفوجرافيك في العممية التعميمية**.**

**ودراسة الصمداني )2202(:** والتي ىدفت إلى تعرف فاعمية بيئة متنقمة قائمة عمى تقنية الإنفوجرافيك التفاعلي في تنمية مهارات الاستيعاب السمعي لدى طلاب اللغة الإنجليزية بكلية التربية بجامعة أم القرى، وأوصى الباحث بضرورة العمل على توفير بيئات تعليمية متتقلة تعتمد عمى تقنيات تعميمية حديثة مثل اإلنفوجرافيك.

**المحور الثالث- المفاهيم العممية:**

لعل من أهم الأهداف التي تبني عليها المواد التعليمية في جميع المراحل العمرية المختلفة هو إنشاء صورة مفاهيمية سليمة في عقلية المتعلمين، ولعها تعدُّ الأساس الذي ترتكز عليه المعرفة والمناهج التعليمية فلا يمكن أن يكون هناك منهج تعليمي ولا يوجد مفاهيم علمية، فهي الهيكل الذي ترتكز عليه العملية التعليمية؛ ولذلك فإن تكوين المفاهيم العلمية أو تنميتها لدى الطلبة، على اختلاف مستوياتهم التعليمية، يُلزم المعلم في توفير أسلوب تدريسي يناسب المراحل المختمفة ويسيل من عممية دمج المفيوم في البنية المعرفية لمطالب. (زيتون،٢٠٠٢).

**تعريف المفاهيم العممية:**

تعددت التعريفات للمفاهيم لما لها من أهمية كبيرة، فمن التربويين من يجعلها مجموعة من المعلومات ومنهم من يجعلها فكرة مجردة ومنهم من يجعلها تكوينًا عقليًّا، ومنهم من يجعلها صورة عقلية.

عرف الغمري (٢٠١٤، ٨) المفهوم العلمي بأنه "مجموعة من التصورات الذهنية التي يكونها الطالب للمفاهيم المرتبطة بموضوع ما، والتي تمكنه من فهمها وتفسيرها وتوظيفها في مواقف جديدة، وتتكون من جزأين: اسم وداللة لفظية".

ويعرِّف الباحثان المفاهيم العلمية إجرائيًّا بأنها: التصورات الذهنية التي تتكون لدى الطالب من خلال السمات المشتركة للظواهر العلمية المتضمنة في محتوى مقرر الحاسب وتقنية المعلومات، وتتضمن المفهوم ودلالته اللفظية لدى طالب الصف الثاني المتوسط.

**خصائص وصفات المفاهيم العممية:**

أشار مطر (٢٠٠٤) إلى مجموعة من الخصائص والصفات التي تتميز بها المفاهيم، منها ما يلي:

- **قابمية اًلستخدام:** تتنوع المفاىيم من حيث استخداميا في الحياة اليومية والحياة التعميمية عمى وجو الخصوص، ومن صفات المفاىيم القابمية لالستخدام؛ فكمما زاد استخدام المفيوم من قِبل المتعلم زاد ارتباطه في أذهانهم، وأصبح مرتبطاً ارتباطاً وثيقاً في مخيلتهم.
- **الصدق:** يعُّد الصدق لممفيوم من أىم الصفات المرتبط بو، فكمما كان المفيوم واقعًّيا وصادقًا زادت درجة تعلمه لدى المتعلمين، واشتد اقترابه من عقولـهم، فالصدق برتبط بدرجة إنقان المتخصص للمفهوم.
- **العمومية:** تتنوع المفاىيم المحيطة من حيث عموميتيا وصفاتيا وبما تتضمنو، فتختمف المفاهيم في درجة عموميتها، وكلما زادت الصفات الخاصة للمفهوم زادت العمومية لديه.
- **البنية:** لكل مفيوم صفة تميزه وبنية تميزه، فالمفاىيم الصعبة تكون مرتبطة ببنية معرفية صعبة، مثلا عندما نتكلم عن علم الرقميات والبرمجيات الحاسوبية تكون البنية المعرفية لمها أكثر -صعوبة من البنية المعرفية -مثلًا-لمكونات الحاسب الآلي؛ فالمفاهيم تتحدد حسب بنيتيا.

ويرى الباحثان أن المفاىيم الحاسوبية ذات صفات مميزة؛ حيث إنيا تعُّد قابمة لالستخدام بسبب انتشارىا في حياتنا التكنولوجية المعاصرة، فيي تكون قريبة من أذىان المتعممين، مثل: استخدام مسميات الياتف والحاسبة واإلنفوجرافيك والواقع االفتراضي فكل ىذه المصطلحات أصبحت تستخدم في حياتنا اليومية مما يكسب المفاهيم الحاسوبية صفة القابلية لالستخدام، والقابمية لإلدراك.

### **مميزات المفاهيم العممية:**

للمفاهيم العلمية العديد من المميزات التي جعلت منها الأهمية الكبيرة في الاهتمام بطرق تعلمها في مجال التدريس، ومن هذه المميزات ما ذكره نشوان (٢٠٠١، ١١٠): أن للمفهوم مستويات متعددة وهي ليست ثابتة. وأن مستوى المفهوم الواحد يكون واحدًا لدى جميع الطلاب في مرحمة معينة. كما إن توظيف المفيوم ىو السبيل إلى تنمية المفيوم وتطوير مستوياتو. وإن غاية تعلم المفهوم الوصول إلى حل المشكلات.

**ويتضح للباحثان مما سبق أن** المفاهيم تتغير وقابلة للتعديل وتتمو باستمرار وتنتج من عالقة الحقائق مع بعضيا البعض وأنيا لغة التواصل بين األفراد سواء داخل المجتمعات العلمبة أو خارجها.

#### **فاعمية بيئة تعميمية إلكترونية قائمة عمى اإلنفوجرافيك المتحرك لتنمية المفاهيم العممية بمقرر الحاسب اآللي وتقنية المعمومات لدى طالب المرحمة المتوسطة**   $54.$

- **استخدامات المفاهيم العممية:** تستخدم المفاهيم العلمية لتسهيل عملية التعليم والتعلم وقد ذكر بطرس (٢٠٠٤، ٥٦ -04) من هذه الوظائف ما يلي: – **عملية التصنيف:** تلعب المفاهيم دورًا رئيسًا في عملية التصنيف فكل مفهوم يرتبط بمثير معين. - **الفهم والتفسير:** عند تقسيم المفاىيم إلى أجزاء ومكونات مرتبطة ببعض المدلوالت يسيم ذلك في تسهيل تحليل وفهم الموضوع التعليمي لدى المتعلم. - **التنبؤ:** تصنيف المفيوم يسيم في الوصول إلى النظريات المستقبمية والتنبؤ بحدوثيا. - **اًلستدًلل:** يرتبط المفيوم بالخبرات السابقة التعميمية. ويرى الباحثان أن استخدام المفاهيم الحاسوبية ضمن العملية التعليمية يسهم بشكل كبير في تسهيل العملية التعليمية وتسهيلها لدى المتعلمين، وبالإضافة لذلك الاستدلال من خلال ربطيا بالخبرات السابقة والحياتية. **وقد أكدت العديد من الدراسات السابقة عمى أهمية تنمية المفاهيم العممية منها مايمي: - دراسة صيام )2222(:** وىدفت الدراسة إلى معرفة فاعمية منحى STEAM في بناء المفاىيم العممية وتنمية ميارات حل المشكالت لدى طالبات الصف الرابع األساسي، وأوصت الدراسة بتدريب المعلمين على نتفيذ المناهج المعتمدة على منحى ستيم لتتمية المفاىيم العممية وميارات حل المشكالت**.** - **دراسة الصميدعي )2202(:** ىدفت الدراسة إلى تعرف أثر إستراتيجية الرؤوس المرقمة في تنمية المفاىيم الحاسوبية لدى طالبات الصف الخامس اإلعدادي، وأوصت الدراسة بتوعية المعلمين والمعلمات بأهمية المفاهيم الحاسوبية وتدريبهم على كيفية تنميتها لدى المتعممين بإستخدام استراتيجيات التعمم النشط. - **دراسة الغامدي )2202(:** ىدفت الد ارسة إلى قياس أثر تصميم برنامج قائم عمى الواق ِع المعِّزِز في تنمية التحصيل المعرفي لبعض مفاىيم الحاسب اآللي لدى طالبات الصف األول المتوسط، وأوصت الدراسة باستخدام تقنية الواقع المعزز في تدريس مفاىيم الحاسب
	- اآللي وتدريب المعممات عمى استخدام تقنية الواقع المعزز.

 **ج ارءاته منهجية البحث وا :** منيجية البحث:

تم استخدام المنيج التجريبي ذو التصميم شبو التجريبي ذي المجموعتين )التجريبية والضابطة)، لاختبار فاعلية بيئة تعليمية إلكترونية قائمة على الإنفوجرافيك المتحرك في تنمية المفاىيم العممية في مقرر الحاسب وتقنية المعمومات لطالب المرحمة المتوسطة بمحافظة طبرجل. وقد تم تقسيم عينة البحث إلى مجموعتين: مجموعة تجريبية )وىي التي خضعت للبيئة التعليمية الإلكترونية)، ومجموعة ضابطة (وهي التي لم تنضم للبيئة التعليمية الإلكترونية ودرست وفق الطريقة التقليدية)، وقد تم تعليم المفاهيم العلمية في مقرر الحاسب وتقنية المعلومات للمجموعة التجريبية وفق البيئة التعليمية الإلكترونية وتعرف فاعليتها من خلال القياس القبلي والبعدي للمجموعة التجريبية والقياس البعدي لكل من المجموعتين التجريبية والضابطة.

ويمثل الشكل اآلتي التصميم شبو التجريبي لمدراسة:

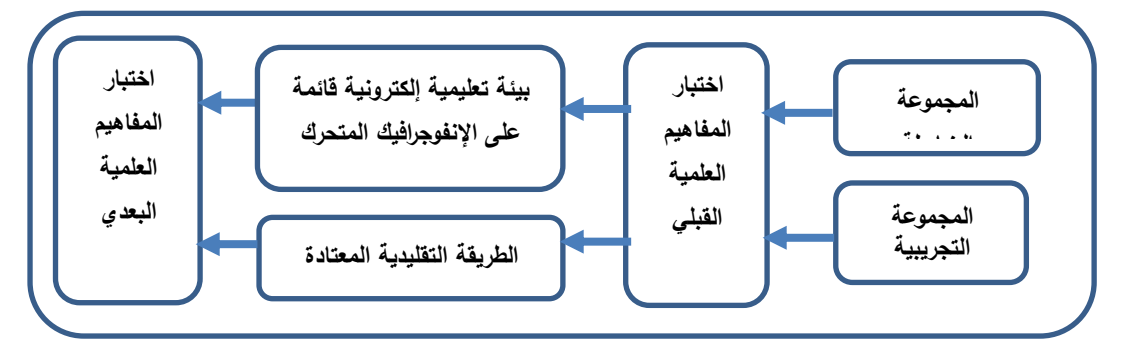

# **شكل رقم )2(: التصميم التجريبي للبحث**

**متغيرات البحث:** 

- **المتغير المستقل:** البيئة التعميمية اإللكترونية القائمة عمى اإلنفوجرافيك المتحرك. **- المتغير التابع:** تنمية المفاىيم العممية في مقرر الحاسب وتقنية المعمومات. **مجتمع البحث:**

يتمثل مجتمع البحث من طالب المرحمة المتوسطة والبالغ عددىم )4530( طالباً من محافظة طبرجل، وقد تم تحديد العينة من مدرسة متوسطة أبي ذر الغفاري المتوسطة بمكتب التعميم بمحافظة طبرجل التابعة لمنطقة الجوف، وذلك خالل فترة إجراءات البحث في الفصل الدراسي الثالث للعام ٤٤٣ هـ.

**فاعمية بيئة تعميمية إلكترونية قائمة عمى اإلنفوجرافيك المتحرك لتنمية المفاهيم العممية بمقرر الحاسب اآللي وتقنية المعمومات لدى طالب المرحمة المتوسطة**   $557$ 

|  | جدول (١)إحصائية مجتمع البحث |  |  |  |
|--|-----------------------------|--|--|--|
|--|-----------------------------|--|--|--|

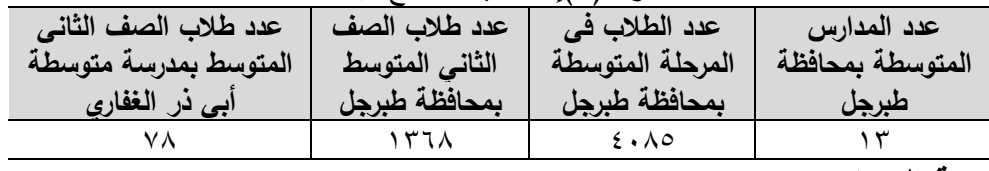

### **عينة البحث:**

تم اختيار مدرسة متوسطة أبي ذر الغفاري من مدارس محافظة طبرجل بطريقة قصدية لكون أحد الباحثان يعمل في ىذه المدرسة؛ حتى تسيل متابعة إجراء الدراسة التجريبية، وقد تكونت عينة البحث من (0٠) طالباً من طلاب الصف الثاني المتوسط بمدرسة متوسطة أبي ذر الغفاري بتعميم محافظة طبرجل الدراسي لمعام 3446ىـ، حيث تم اختيار شعبتين منيما بطريقة قصدية من عدد (٣) شَعَب، وبعد إجراء التطبيق القبلي لأدوات البحث، والتأكد من تكافؤ المجموعتين ثم توريع أفراد العينة عمى مجموعتين أحدىما تمثل المجموعة التجريبية تدرس وفق بيئة تعميمية إلكترونية قائمة عمى اإلنفوجرافيك المتحرك وعددىم )80( طالبا،ً والأخرى تمثل المجموعة الضابطة وعددهم (٢٥) طالباً، تدرس بالطريقة التقليدية والجدول رقم )6( يوضح ذلك.

| سحب<br>محمص<br>توریع اترانہ انعیت حسی<br>جدو ں |                                     |           |  |  |
|------------------------------------------------|-------------------------------------|-----------|--|--|
| عدد الطلاب<br>المدرسة                          |                                     | المجموعه  |  |  |
| ۲٥ طالباً                                      |                                     | التجريبية |  |  |
| ۲٥ طالباً                                      | متوسطة أبي ذر الغفاري بمحافظة طبرجل | الضابطة   |  |  |
| ۰ ه طالبا                                      | المحموع                             |           |  |  |

جدول )8( توزيع أفراد العينة عمى مجموعتي البحث

**أدوات ومواد البحث:**

لتحقيق أهداف البحث الحالية، التي تمثلت في الكشف عن فاعلية بيئة تعليمية إلكترونية قائمة على الإنفوجرافيك المتحرك، لتدريس وحدة (أُجري حساباتي) من مقرر (الحاسب وتقنية المعلومات) لقياس درجة معرفتهم بالمفاهيم العلمية لدى طلاب المرحلة المتوسطة، قام الباحثان بإعداد أدوات البحث التي تمثلت في قائمة بالمفاهيم العلمية وأداة اختبار المفاهيم العلمية، بالإضافة إلى العينة الاستطلاعية من الطلاب بمدرسة متوسطة أبي سعيد الخدري. **ًل-ً قائمة بالمفاهيم العممية: أو** 

قام الباحثان بإعداد القائمة وفق الخطوات اآلتية:

- تحديد اليدف من القائمة: تمثل اليدف من القائمة في إعداد االختبار الذي يقيس ىذه المفاىيم المتضمنة في محتوى الوحدة الخامسة "أجري حساباتي" بمقرر الحاسب اآللي وتقنية المعلومات للصف الثاني المتوسط.
- البدء بتحميل محتوى الوحدة في ضوء التعريف اإلجرائي لممفيوم العممي: التصورات الذىنية التي تتكون لدى الطالب من خالل السمات المشتركة لمظواىر العممية المتضمنة في محتوى مقرر الحاسب اآللي وتقنية المعمومات، وتتضمن المفيوم وداللتو المفظية لدى طالب الصف الثاني المتوسط.
- تحديد المفاىيم العممية المتضمنة في محتوى الوحدة الخامسة والتوصل إلى قائمة مكونة من (٢٤) مفهوماً بحيث يتم ذكر اسم المفهوم باللغتين العربية والإنجليزية وتحديد دلالته اللفظية.
- عرض قائمة المفاىيم العممية في شكل استبانة عمى مجموعة من المحكمين إلبداء آرائيم حول دقتيا العممية وصالحيتيا ومناسبتيا لطمبة الصف الثاني المتوسط وشموليتيا لمحتوى الوحدة الخامسة، وقد تم إجراء التعديالت التي أشار إلييا أصحاب السعادة المحكمون لتصبح القائمة في صورتيا النيائية.

# **ا ً ثاني - اختبار المفاهيم العممية:**

قام الباحثان ببناء االختبار حيث ىدف إلى قياس درجة معرفتيم بالمفاىيم العممية في مقرر (الحاسب وتقنية المعلومات) للصف الثاني المتوسط للفصل الدراسي الثالث للعام ١٤٤٣هـ في ضوء المحتوى، وأهدافه، وتم التركيز في تصميم الاختبار على الاختبارات الموضوعية القائمة عمى االختيار من متعدد، وقد اتبع الباحثان في بناء االختبار الخطوات التالية:

> - تحديد الغرض من االختبار. - بناء االختبار وتجريبو استطالعًّيا. - بناء االختبار في صورتو النيائية.

**خطوات بناء اًلختبار:**

**.0 تحديد الغرض من اًلختبار:**

استخدامه كاختبار قبلي وبعدي لقياس ما لدى الطلاب (عينة البحث) من معلومات سابقة حول وحدة )أُجري حساباتي( الجداول الحسابية من مقرر الحاسب وتقنية المعمومات للصف الثاني متوسط (الفصل الدراسي الثالث للعام ١٤٤٣هـ) التي تم اختيارها والتي يتضمنها المحتوى العلمي لموضوع البحث. ع ٢ ٤ فاعلية بيئة تعليمية إلكترونية قائمة على الإنفوجرافيك المتحرك لتنمية المفاهيم العلمية **بمقرر الحاسب اآللي وتقنية المعمومات لدى طالب المرحمة المتوسطة** 

**.2 بناء اًلختبار وتجريبه استطالعًّيا، ويتضمن:** - تحديد األىداف السموكية لموحدة الدراسية. - تحديد مستوى األىداف السموكية المراد قياسيا، وعدد األىداف في كل مستوى. - تحديد الوزن النسبي لموضوعات الوحدة الدراسية. - تحديد العدد الكمى لفقرات االختبار، والمتمثل في )65( فقرة. - تحديد الدرجة النيائية لالختبار، بحيث تم وضع درجة لكل فقرة، ليصبح عدد درجات االختبار الكمي )65( درجة، وأقل درجة )صفر(. - تحديد نوع االختبار. - تحديد نوع المفردات. - صياغة مفردات االختيار - صياغة تعميمات االختيار - تحديد طريقة تقدير الدرجات والتصحيح - صدق االختبار - التجربة االستطالعية وحساب الثوابت اإلحصائية. **صياغة تعميمات اًلختبار:**  تم وضع تعميمات االختبار في الصفحة األولى من األسئمة الموزعة عمى الطالب، وقد روعي أن تكون واضحة ودقيقة ومبسطة حتى ال تؤثر عمى استجابة الطالب وتغير من نتائج ا لمطالب كيفيةُ تسجيل اإلجابة الصحيحة في ً ًضا أن يكون واضح االختبار، وروعي فييا أي المكان المخصص من خالل تقديم نموذج لإلجابة عمى النحو التالي: .3 كتابة االسم والفصل في المكان المخصص لذلك. .8 يتكون االختبار من )65( فقرة من نوعية االختيار من متعدد )أ- ب-ج- د(. .6 درجة االختبار )65( درجة. .4 اإلجابة عمى جميع الفقرات الواردة في االختبار. . .0 ٌ عدد أو ارق االختبار تسع .3 يجب اختيار إجابة واحدة فقط لكل سؤال. .3 عميك قراءة كل سؤال قراءة جيدة ومتأنية قبل اإلجابة. .3 نقل اإلجابة الصحيحة في مفتاح اإلجابة الممحق مع ورقة األسئمة. **صدق اختبار المفاهيم العممية:** ُرض االختبار بصورتو ُضع لقياسو، ولتحديد ذلك ع أي أن يكون االختبار قاد ارً عمى قياس ما و األولية عمى مجموعة من المحكمين المتخصصين، إلبداء آرائيم في مدى: سالمة بنود االختبار لغوًّيا. صحة المادة العممية.

 تمثيل االختبار لممفاىيم العممية واألىداف المحددة. مناسبتو لمستوى طمبة الصف الثاني المتوسط دلت بعض البنود سواء من حيث الصياغة، ُ وفي ضوء آ ارء ومقترحات المحكمين ع وترتيب البدائل حتى ظير االختبار في صورتو النيائية. **التجربة اًلستطالعية لالختبار:** تم تجريب اختبار المفاىيم العممية في مقرر الحاسب وتقنية المعمومات لمصف الثاني المتوسط عمى عينة من طالب الصف الثاني المتوسط في مدرسة أبي سعيد الخدري، بمغ عددىا )80( طالباً غير المشمولة في عينة البحث النيائية، وذلك بيدف: التحقق من وضوح تعميمات االختبار. التحقق من وضوح مفردات االختبار )فقراتو(. تحديد الزمن الالزم لإلجابة عن مفردات االختبار. تحميل فقرات االختبار. التحقق من ثبات االختبار. وبعد االنتياء من تطبيق االختبار عمى العينة االستطالعية اتضح اآلتي: .3 **تعميمات اًلختبار**: تبين أن تعميمات االختبار كانت واضحة، ولم يكن ىناك مالحظات في ذلك. .8 **مفردات اًلختبار**: تبين أن مفردات االختبار في أثناء التطبيق كانت واضحة جًّدا، ولم يكن ىناك أي غموض ولبس في مفردات اختبار المفاىيم العممية من مقرر الحاسب وتقنية المعمومات لمصف الثاني المتوسط لدى طالب أفراد العينة االستطالعية، وكان ىذا الوضوح ثمرة لجيود السادة المحكمين الذي عرض عمييم الباحثان االختبار لالستفادة من آرائيم في تحكيم مفرداتو ومدى وضوحيا. .6 **تحديد زمن اًلختبار**: تبين أن الزمن الالزم لالختبار ىو )40( دقيقة، حيث استرشد الباحثان في التوصل الى ىذا الزمن من خالل المعادلة التالية:

الباحتان في اللوصل إلى هدا الرمن من حدل المعادله الناليه:  
الزمن = 
$$
\frac{M1+M2}{2}
$$
 |لزمن الذي استغرقه أول طالب للاجابة على أسئة الاختبار.  
– M2 |لزمن النري استغرقه أول طالب للاجابة على أسئلة الاختبار.  
الزمن = 
$$
\frac{M1+M2}{2} = \frac{30+60}{2} = \frac{M1+M2}{2}
$$

**فاعمية بيئة تعميمية إلكترونية قائمة عمى اإلنفوجرافيك المتحرك لتنمية المفاهيم العممية بمقرر الحاسب اآللي وتقنية المعمومات لدى طالب المرحمة المتوسطة**   $577$ 

٤. **تحليل فقرات الاختبار** : بعد تطبيق الاختبار على العينة الاستطلاعية صُححت فقراته بحيث يحصل كل طالب على درجة واحدة لكل سؤال إجابته صحيحة، ويحصل على درجة الصفر لكل سؤال إجابته خطأ، ومن ثم تكون الدرجة الكلية لكل طالب على الاختبار محصورة بين (٣٠٠٠) درجة، ثم حُللت نتائج إجابات الطلاب على بنوده، بهدف تحديد:

 **حساب معامل السهولة والصعوبة:** تم حساب معامل السيو لة لمفردات االختبار المعرفية باستخدام العالقة التالية: معامل السهولة= <del>من</del> ص =عدد اإلجابات الصحيحة. خ =عدد اإلجابات الخاطئة. أما معامل الصعوبة بالنسبة لالختبار، فيتم تحديده من خالل العالقة التالية: معامل الصعوبة = 3 -معامل السيولة. **حساب معامل التمييز:**

تم حساب معامل التمييز لكل فقرة من فقرات نموذج االختبار، وذلك بإيجاد معامل**-**االرتباط بين نتائج المفحوصين عمى ىذه الفقرة ونتائجيم عمى االختبار الكمي والمعروف باسم معامل االرتباط بيرسون Correlation Pearson.

**معامل السهولة ومعامل الصعوبة ومعامل التمييز لفقرات اختبار المفاهيم العممية من مقرر الحاسب اآللي وتقنية المعمومات لمعينة اًلستطالعية:** 

**يمكن توضيح ما يمي:** أن معامالت السيولة لدرجات االختبار في نموذج الصورة األولية في اختبار المفاىيم العممية تراوحت الدرجات ما بين 5.43-5.83

- .3 أن معامالت الصعوبة لدرجات االختبار في نموذج الصورة األولية في اختبار المفاىيم العلمبة تراوحت الدرجات ما بين ٥٢.٠-٧٤-٠.
- ٢. أن معاملات التميز لدرجات الاختبار في نموذج الصورة الأولية في اختبار المفاهيم العلمية تراوحت الدرجات ما بين ١٨٤.٠-٧٩٣.٠

وعليه، قام الباحثان في ضوء هذه الاختبارات بقبول جميع فقرات الاختبار وتطبيقه عمى الطالب. **التحقق من الصدق والثبات ألداة اختبار المفاهيم:**

قام الباحثان بالتحقق من صدق المحتوى ألداة البحث من خالل حساب معامل االرتباط بين مجموع الدرجات الكمية لالختبار وبين درجة كل سؤال، كما جرى حساب قيمة معامل الثبات من خالل حساب معامل ثبات ألفا كرونباخ، ومعامل ثبات سبيرمان بروان -Spearman Brown، ويبين الجدول رقم )6( نتائج التحميل.

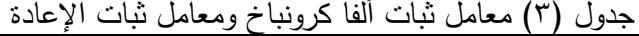

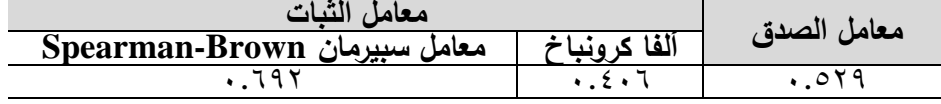

يالحظ من خالل الجدول السابق أن معامل الصدق لمعينة االستطالعية، التي تكونت من ٢٥ طالباً بمدرسة متوسطة أبي سعيد الخدري بمحافظة طبرجل لاختبار المفاهيم العلمية عند قيمة (٥٢٩. •) ومعامل ألفا كرونباخ عند قيمة (٠.٤٠٦) وكذلك معامل سبيرمان بروان عند قيمة (١٩٢.٢)، وبذلك جميع القيم كانت مرتفعة وهذا يعزز من صـلاحية أداة البحث ودقتيا ومناسبتيا لمتطبيق لتحقيق أغراض البحث.

**ثالثًا- البيئة التعميمية اإللكترونية القائمة عمى اإلنفوجرافيك المتحرك:**

في ىذا المحور تمت اإلجابة عن السؤال الثاني من أسئمة البحث الحالي، والذي نص عمى اآلتي: "**ما نموذج التصميم التعميمي المقترح لبناء وتصميم البيئة التعميمية القائمة عمى اًلنفوجرافيك المتحرك لتنمية المفاهيم العممية في مقرر الحاسب اآللي وتقنية المعمومات لطالب المرحمة المتوسطة؟** 

**وفيما يمي مراحل التصميم التعميمي لمنموذج العام )**ADDIE**):**

قام الباحثان بالاطلاع على العديد من نماذج التصميم التعليمي التي تناولتها الأدبيات السابقة كنموذج آشور( 1982 ,ASSURE (، ونموذج آرك (1983 ,ARCS) ، ونموذج ديك وكاري (Dick,Carey,1996)، ونموذج الباتع (٢٠٠٧) ونموذج عقل (٢٠١٨)، ولاحظ الباحثان أن جميع هذه النماذج مستمدةً ومتبعةً للنموذج العام للتصميم التعليمي ( ADDIE Model) وتشترك في معظم المراحل والخطوات الأساسية، وبناءً على ما سبق، فقد تبنى الباحثان النموذج العام للتصميم التعليمي (ADDIE Model) لتصميم البيئة التعليمية اإللكترونية القائمة عمى اإلنفوجرافيك المتحرك، لكون ىذا التصميم مناسب لطبيعة البحث الحالي، حيث إن هذا النموذج هو الأكثر شيوعًا واستخدامًا بين نماذج التصميم التعليمي، وانبثقت منه معظم النماذج الأخرى، و يشتمل النموذج على خمس مراحل وهي كما في شكل  $\cdot$  (۳)

**فاعمية بيئة تعميمية إلكترونية قائمة عمى اإلنفوجرافيك المتحرك لتنمية المفاهيم العممية بمقرر الحاسب اآللي وتقنية المعمومات لدى طالب المرحمة المتوسطة**   $54\lambda$ 

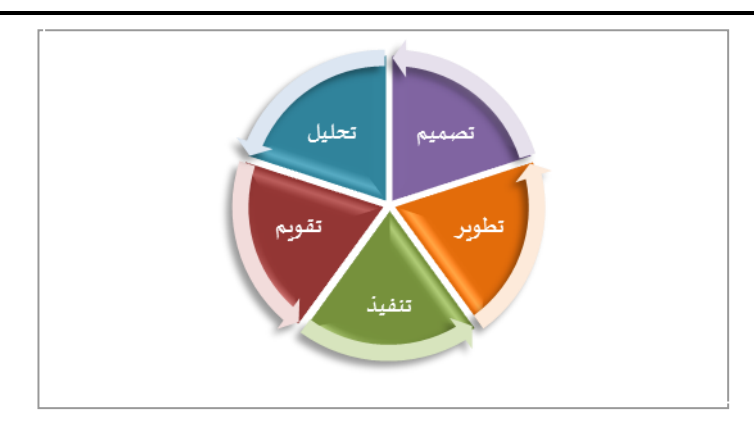

شكل (٣): النموذج العام للتصميم التعليمي (شلبي، أسعد، الدسوقي والمصري، ٢٠١٨، ٧٤) **مراحل النموذج العام لمتصميم التعميمي.** 3 -مرحمة التحميل Analysis.

-8مرحمة التصميم Design.

-6مرحمة التطوير واالنتاج Development.

-4مرحمة التطبيق Implementation.

-0مرحمة التقويم Evaluation.

**ويمكن توضيح مراحل وخطوات استخدام هذا النموذج لتصميم البيئة التعميمية اإللكترونية كما يمي: أوًل-ً مرحمة التحميل:**

وهي المرحلة الأساسية للمراحل الأخرى وتمثل حجر الأساس لجميع المراحل الأخرى، وفي ىذه المرحمة تم القيام بالتحميل وفق الخطوات التالية:

- أ**-تحليل الهدف من البيئة التعليمية الإلكترونية:** تم تحديد الهدف من البيئة التعليمية الإلكترونية من خلال مشكلة البحث، فقد كان الهدف من هذه البيئة التعليمية الإلكترونية: تقديم المادة العممية لوحدة "أجري حساباتي" إلكترونياً؛ بيدف تنمية المفاىيم العممية لدى طالب الصف الثاني المتوسط.
- **ب-تحميل خصائص المتعممين:** تشتمل ىذه المرحمة عمى تحديد خصائص النمو العقمية واإلجتماعية واإلقتصادية لطالب الصف الثاني المتوسط بمدرسة أبي ذر الغفاري بمكتب التعليم بمحافظة طبرجل، والذين تتراوح أعمارهم ما بين (١٣-١٦) سنة، ولغتهم الأصلية

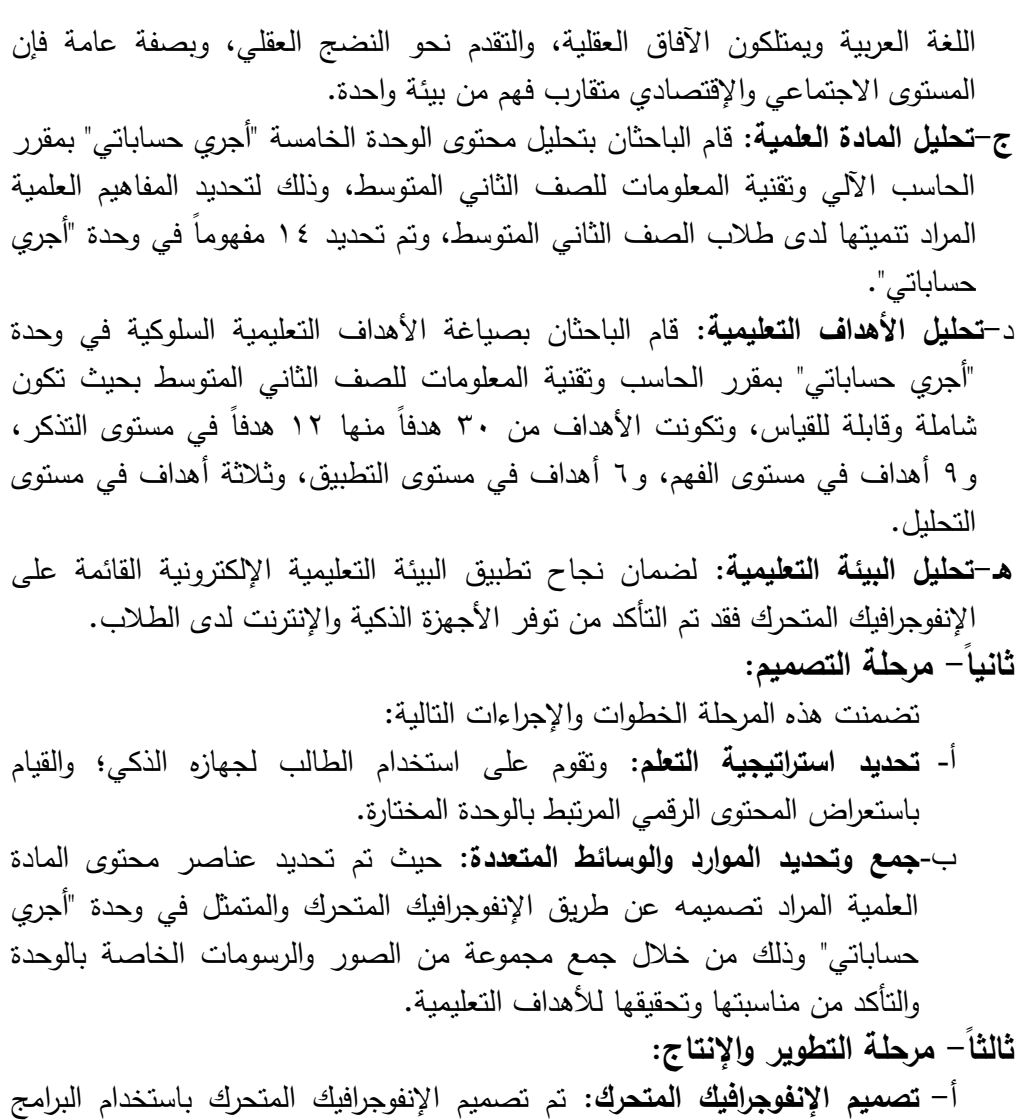

- التالية: - **برنامج األدوبي أليستريتور** Illustrator: وذلك لرسم األشكال التوضيحية
- والرسومات والرسوم البيانية وادراج الصور الخاصة بوحدة **"أجري حساباتي".** - **برنامج أفتر إيفكت** Effects After: وذلك لتحريك الرسومات واالشكال
	- التوضيحية والصور وإنتاج المؤثرات الصوتية ومقاطع الفيديو .  $\frac{1}{2}$

**فاعمية بيئة تعميمية إلكترونية قائمة عمى اإلنفوجرافيك المتحرك لتنمية المفاهيم العممية** 465 **بمقرر الحاسب اآللي وتقنية المعمومات لدى طالب المرحمة المتوسطة** 

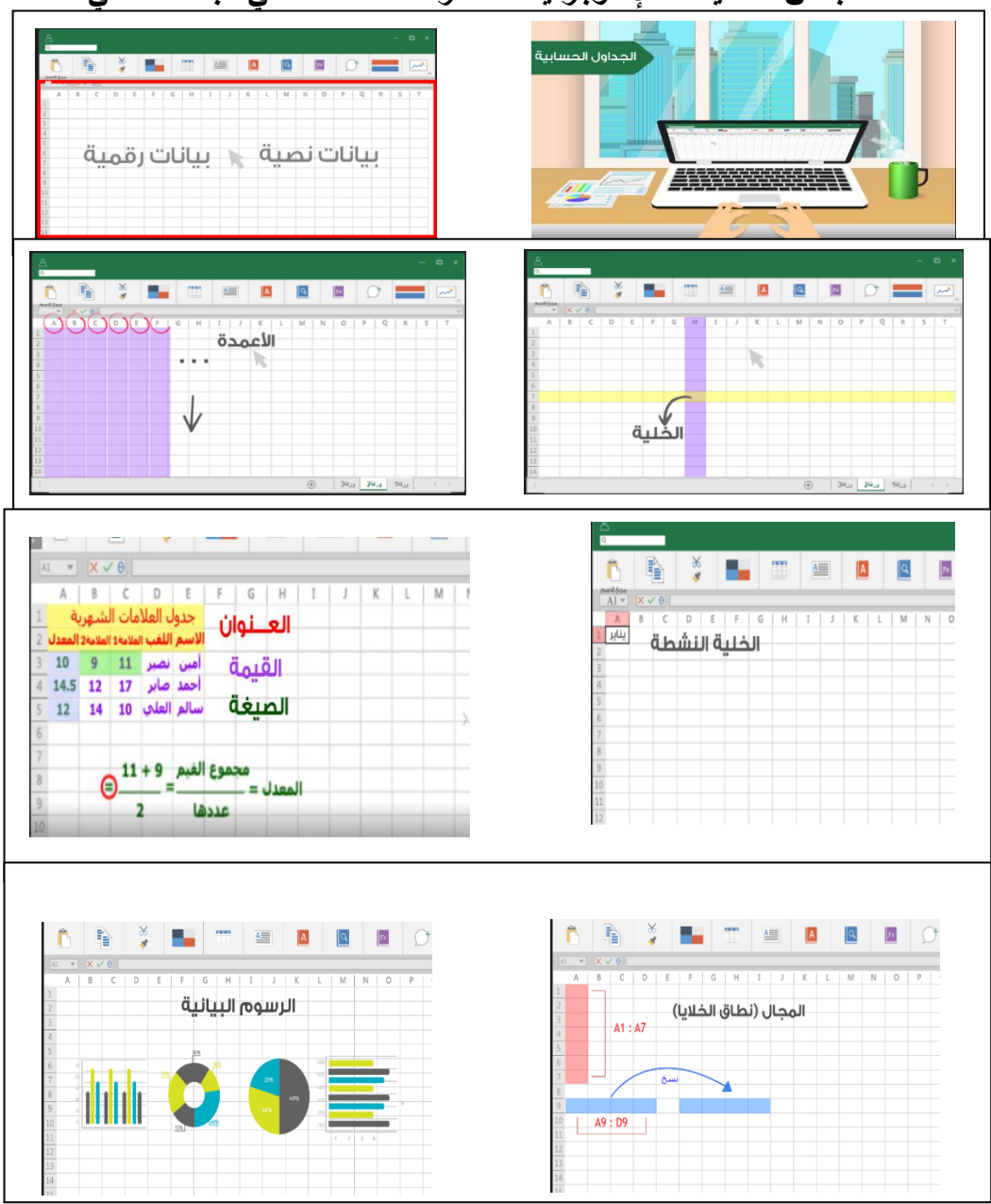

**بعض تصميمات اإلنفوجرافيك المتحرك المستخدمة في البحث الحالي:**

**ب-تصميم البيئة التعميمية اإللكترونية القائمة عمى اإلنفوجرافيك المتحرك:**

قام الباحثان بإختيار منصة إدمودو لتكون بيئة تعميمية إلكترونية؛ حيث قام الباحثان بالتسجيل فييا كمعمم ثم قاما بإنشاء فصل إلكتروني فييا لمصف الثاني المتوسط، وتم إنشاء رمز للفصل الإلكتروني (n337ux) وذلك لكي يقوم طلاب العينة التجريبية بالانضمام والتسجيل في الفصل اإللكتروني ليقوموا بتعمم المفاىيم العممية المتضمنة في وحدة )أجري حساباتي) من خلال هذه البيئة التعليمية الإلكترونية؛ حيث تم رفع مقاطع الإنفوجرافيك المتحرك عمييا وذلك لكي يتمكن الطالب من استعراض وتعمم المفاىيم العممية الخاصة بوحدة )أجري حساباتي(**.** 

**صور من البيئة اإللكترونية القائمة عمى اإلنفوجرافيك المتحرك:**

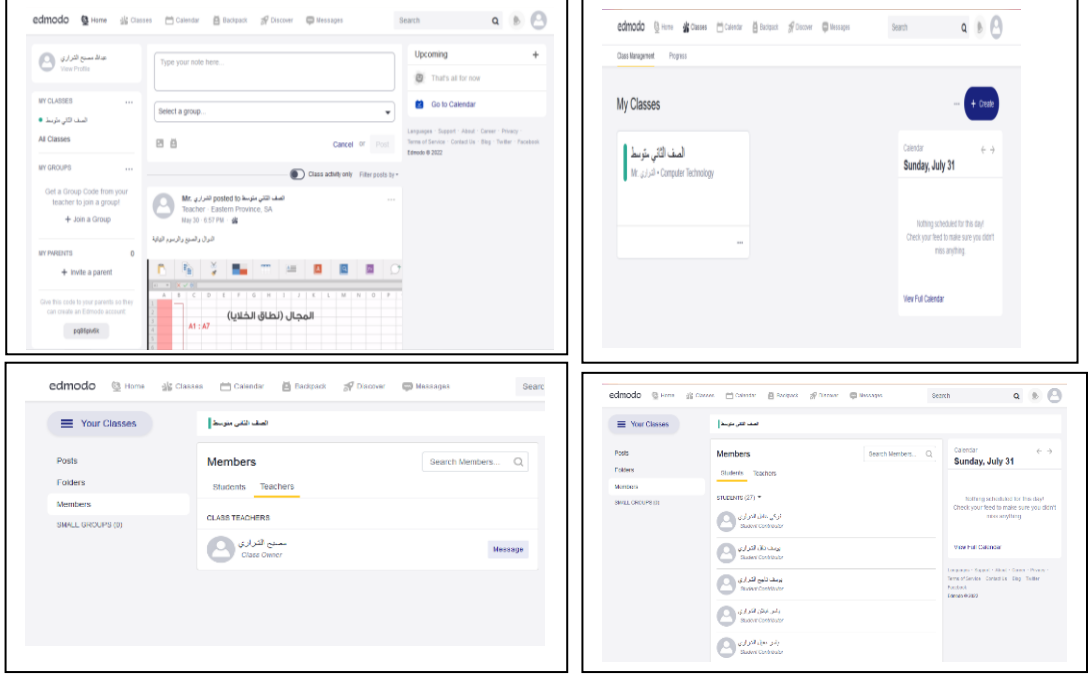

# **اربعا-ً مرحمة التطبيق:**

قام الباحثان بالتجريب المبدئي للبيئة الإلكترونية بالتسجيل في البيئة كطلاب وذلك للبحث عن أي خمل أو مشكمة قد تواجو الطالب أثناء عرض مقاطع اإلنفوجرافيك المتحرك داخل البيئة االلكترونية، ومن خالل التجريب المبدئي لم تظير أي مشاكل أو صعوبات أثناء عرض المحتوى اإللكتروني. **فاعمية بيئة تعميمية إلكترونية قائمة عمى اإلنفوجرافيك المتحرك لتنمية المفاهيم العممية بمقرر الحاسب اآللي وتقنية المعمومات لدى طالب المرحمة المتوسطة**   $557$ 

**خامسا - مرحمة التقويم:**

بعد الانتهاء من مرحلة التطبيق وتجريب البيئة التعليمية الإلكترونية والتأكد من خلوها من المشاكل التقنية قام الباحثان باستشارة عدد من المتخصصين في تدريس الحاسب اآللي، وفي تقنيات التعليم لبيان مدى صلاحية البيئة التعليمية ومناسبتها لمستوى الطلبة وقد أكدوا على صلاحية استخدام البيئة التعليمية الإلكترونية القائمة على الإنفوجرافيك المتحرك. **التكافؤ بين المجموعتين التجريبية والضابطة:**

وللتحقق من شرط تكافؤ المجموعتين التجريبية والضابطة في اختبار المفاهيم العلمية على القياس القبلي (قبل تطبيق البيئة التعليمية الإلكترونية) قام الباحثان بإجراءات اختبار ت Independent Samples test" قبل تطبيق البيئة التعليمية الإلكترونية للتحقق من ي تكافئ ما، وفيما يأتي النتائج التي تم التوصل إلييا: ِ

جدول (٤)

اختبار "ت" لمتحقق من التكافؤ بين المجموعتين التجريبية والضابطة قبل تطبيق التجربة

| مستوى الدلالة | $^{\prime\prime}$ , $^{\prime\prime}$<br>'−test | درجه<br>الحرية | الانحراف<br>المعياري | المتوسط<br>الحساب | العدد        | المجموعات |
|---------------|-------------------------------------------------|----------------|----------------------|-------------------|--------------|-----------|
| .957          | ۰.۰٦۸                                           |                |                      | Λ.                | $\mathbf{y}$ | ضابطة     |
|               |                                                 |                | $\cdot$              | $\wedge$ .        | $\mathbf{y}$ | تجريبية   |

يتضح من خلال الجدول السابق أن المتوسط الحسابي للمجموعة الضابطة (٨.١) بانحراف معياري (٢.٣)، بينما بلغ المتوسط الحسابي للمجموعة التجريبية عند قيمة (٨.٢) بانحراف معياري (٢.٤) وذلك عند درجة حرية (٢٤)، وقد بلغت قيمة "ت" t–test بمقدار )5.533( وىي غير دالة عند مستوى )5.50(، مما يعني بعدم وجود فروق في المتوسطات الحسابية لدرجات اختبار المفاىيم العممية من مقرر الحاسب اآللي وتقنية المعمومات لمصف الثاني المتوسط، مما يعني أن كِلَا المجموعتين الضابطة والتجريبية متكافئة، ويدل ذلك على إمكانية اختبار المجموعتين وتطبيق أدوات البحث عمييم. **إجراءات البحث:** 

لتحقيق أهداف البحث والإجابة عن فرضيات البحث قام الباحثان بالإجراءات الآتية:

- الرجوع إلى المصادر والمراجع واالطالع عمى األدب النظري والدراسات السابقة المتعمقة بموضوع البحث.
	- تحديد مشكلة البحث والأهداف والأسئلة وفرض الفروض.
		- اختيار المنيج المناسب لتحقيق أىداف البحث.
- إعداد أدوات البحث اللازمة، وهي: (قائمة المفاهيم العلمية المتضمنة في محتوى وحدة "أجرى حساباتي" –اختبار المفاهيم العلمية).
- التحقق من الخصائص السيكومترية لاختبار المفاهيم العلمية ووضعه في صورته النيائية.
- اختيار البيئة التعليمية الإلكترونية القائمة على الإنفوجرافيك والتحقق من صدقها ووضعها في صورته النهائية.
- تحديد المجتمع األصمي لمبحث واختيار العينة وتقسيميا إلى مجموعتين تجريبية وضابطة.
- الحصول عمى موافقة الجيات المعنية بتطبيق أدوات البحث والبيئة التعميمية اإللكترونية.
- التطبيق القبلي لاختبار المفاهيم العلمية وذلك لكل من أفراد المجموعتين التجريبية والضابطة.
- تدريس المفاهيم العلمية المتضمنة في محتوى وحدة (أجرى حساباتي) من خلال البيئة التعميمية اإللكترونية القائمة عمى اإلنفوجرافيك لطمبة المجموعة التجريبية، ومن خالل اتباع الطريقة التقليدية لطلاب المجموعة الضابطة.
- التطبيق البعدي الختبار المفاىيم العممية وذلك لكل من أفراد المجموعتين التجريبية والضابطة.
	- استخ ارج البيانات ومعالجتيا إحصائًّيا.
	- استخالص النتائج ومناقشتيا وتفسيرىا.
	- تقديم التوصيات والمقترحات في ضوء النتائج التي تم التوصل إلييا.
		- **المعالجة اإلحصائية:**

لإلجابة عن أسئمة البحث تم استخدام المعالجات اإلحصائية من خالل برنامج )SPSS )وفق اآلتي:

- معامل ألفا كرونباخ لقياس درجة االتساق الداخمي.
- معامل السهولة والصعوبة والتمييز لفقرات الاختبار Corrected item total) .correlation)
- المتوسطات الحسابية والانحرافات المعيارية لأداء مجموعتي البحث على اختبار المفاهيم القبلي والبعدي.
	- اختبار "ت" (test-t sampil parid (لقياس الفروق قبل تطبيق االختبار وبعد تطبيق االختبار.

#### **فاعمية بيئة تعميمية إلكترونية قائمة عمى اإلنفوجرافيك المتحرك لتنمية المفاهيم العممية بمقرر الحاسب اآللي وتقنية المعمومات لدى طالب المرحمة المتوسطة**   $244$

- حجم األثر 2. **قانون حجم األثر:**  $\eta 2 = \frac{t^2}{t^2 + df}$  حجم الأثر ـ Parid sampil T– test  $\,$   $\,$  t $^2$  –  $\,$ - df ىي درجة الحرية قانونيا العدد .3- نفسير معاملات حجم الأثر بما يلي: 5.53حجم األثر ضعيف. 5.53 حجم األثر متوسط. 5.34 حجم األثر مرتفع. **نتائج البحث وتفسيرها:**

**لإلجابة عن السؤال األول:**

**ما المفاهيم العممية في وحدة أجري حساباتي في مقرر "الحاسب وتقنية المعمومات" والمقرر عمى طالب الصف الثاني المتوسط؟**

ولإلجابة عن ىذا السؤال قام الباحثان بتحميل الوحدة الخامسة "أجري حسابتي" في كتاب الحاسب وتقنية المعلومات للصف الثاني المتوسط، ومن ثم قاما بتحليل المحتوى، وتحديد المفاىيم العممية المراد تنميتيا لدى طالب الصف الثاني المتوسط بمتوسطة أبي ذر الغفاري بمكتب التعليم بمحافظة طبرجل، وهي عبارة عن (١٤) مفهوماً وكانت كالتالي:

)الجداول الحسابية-كتاب العمل-ورقة العمل-األعمدة- الصفوف- الخمية- الخمية النشطة– العنوان–القيمة–الصيغة– التاريخ والوقت– الدوال– المجال (نطاق الخلايا) – الرسوم البيانية).

ومن ثم تم عرض قائمة المفاهيم العلمية على مجموعة من المحكمين لإبداء آرائهم حول دقتيا العممية، وصالحيتيا، ومناسبتيا، لطمبة الصف الثاني المتوسط وشموليتيا لمحتوى الوحدة الخامسة، وبعد ذلك تم إجراء التعديالت التي أشار إلييا السادة المحكمون لتصبح القائمة في صورتيا النيائية.

**لإلجابة عن السؤال الثاني:**

**ما نموذج التصميم المقترح لبناء وتصميم بيئة تعميمية قائمة عمى اًلنفوجرافيك المتحرك لتنمية المفاهيم العممية في مقرر الحاسب اآللي وتقنية المعمومات لطالب المرحمة المتوسطة؟** 

**وقد تمت اإلجابة عن هذا السؤال في إجراءات البحث. لإلجابة عن السؤال الثالث: ما فاعمية بيئة تعميمية إلكترونية قائمة عمى اإلنفوجرافيك المتحرك في تنمية المفاهيم العممية في مقرر الحاسب اآللي وتقنية المعمومات لطالب المرحمة المتوسطة بمحافظة طبرجل؟**

وقد تمت اإلجابة عن ىذا السؤال من خالل اختبار صحة فروض البحث ولإلجابة عمى ىذه الفروض تم حساب المتوسطات الحسابية، واإلنحرافات المعيارية لدرجات طالب المجموعتين التجريبية والضابطة في اختبار المفاهيم العلمية القبلي والبعدي ويمكن استعراض النتائج كما يلي:

**نتائج البحث و مناقشتها:**

# **اإلحصاءات الوصفية لمتغيرات البحث**

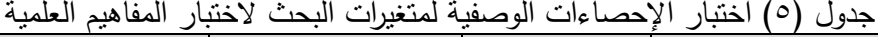

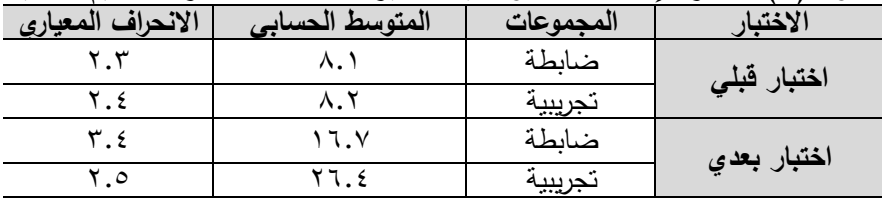

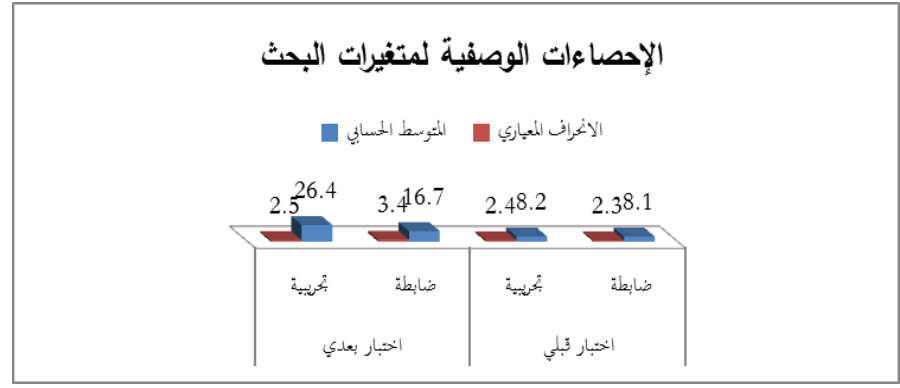

شكل رقم (٤) *الإحصاء الوصفي لمتغيرات البحث* 

**يتبين من خالل الجدول والشكل السابقين ما يمي:**

- حصول طالب الصف الثاني المتوسط بمدرسة متوسطة أبي ذر الغفاري التابعة لمكتب التعليم بمحافظة طبرجل في الاختبار القبلي للمفاهيم العلمية للمجموعة الضابطة على متوسط حسابي وقدره (٨.١) وانحراف معياري وقدره (٢.٣)، بينما حصل طلاب المجموعة

**فاعمية بيئة تعميمية إلكترونية قائمة عمى اإلنفوجرافيك المتحرك لتنمية المفاهيم العممية بمقرر الحاسب اآللي وتقنية المعمومات لدى طالب المرحمة المتوسطة**   $577$ 

التجريبية في الاختبار القبلي للمفاهيم العلمية على متوسط حسابي وقدره (٨.٢) وانحراف معياري (٢.٤)، وهذا يدل على عدم وجود فروق في المتوسطات الحسابية بين المجموعتين التجريبية والضابطة في الإختبار القبلي للمفاهيم العلمية.

- يتضح لنا من خالل اختبار المفاىيم العممية لالختبار البعدي نجد ان المتوسط الحسابي للمجموعة الضابطة (١٦.٧) وانحراف معياري وقدره (٣.٤)، بينما المتوسط الحسابي للمجموعة التجريبية (٢٦.٤) وانحراف معياري (٢.٥)، وهذا يدل على وجود فروق في المتوسطات الحسابية لصالح المجموعة التجريبية.

**نتائج فروض البحث:**

**نتائج الفرض األول:** 

**ينص عمى أنه "يوجد فرق ذات دًللة إحصائية عند مستوى دًللة )2.20( بين متوسطي درجات طالب المجموعة التجريبية التي درست المقرر من خالل بيئة التعميم اإللكتروني القائمة عمى اإلنفو جرافيك المتحرك وطالب المجموعة الضابطة التي درست بالطريقة**  التقليدية على القياس البع*دي* لاختبار المفاهيم العلمية المرتبطة بمقرر الحاسب الآل*ي* **وتقنية المعمومات".**

للإجابة على هذ الفرضية حيث تنص الفرضية المرتبطة بهذا الفرض على أنه يوجد فرق ذات داللة إحصائية عند مستوى الداللة (0.05 ≥a (بين متوسطي درجات طالب المجموعتين التجريبية والضابطة في التطبيق البعدي لاختبار المفاهيم العلمية.

ومن أجل فحص الفرضية تم حساب المتوسطات الحسابية واالنحرافات المعيارية لدرجات طالب الصف الثاني المتوسط، بمدرسة متوسطة أبي ذر الغفاري بمكتب التعميم بمحافظة طبرجل للمجموعتين في اختبار المفاهيم العلمية، وكانت النتائج كما يلي:

جدول )3( اختبار "ت" test Samples Paired لممقارنة بين القياس البعدي في اختبار

| حجم<br>$\eta$ الأثر | مستوى<br>الدلالة | ا ات"<br>الحرية   T-test                                 |    | المتوسط   الانحراف   درجة  <br>  الحسابي    المعياري |      | العدد        | المجموعات | الاختبار |
|---------------------|------------------|----------------------------------------------------------|----|------------------------------------------------------|------|--------------|-----------|----------|
|                     |                  | $\cdot$ . AVI $\vert \cdot \cdot \cdot \cdot \vert$ 17.7 | ۲٤ |                                                      | 17.7 | $\mathbf{y}$ | ضابطة     |          |
|                     |                  |                                                          |    | $\mathbf{y}$ .                                       | 77.5 | $\mathbf{y}$ | تجريبية   | البعدي   |

المفاهيم العلمية للمجموعة التجريبية والمجموعة الضابطة

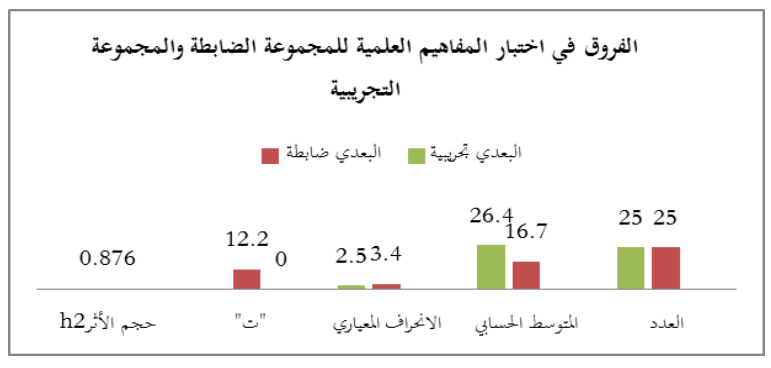

### شكل رقم (0)

الفروق بين المجموعتين الضابطة والتجريبية في اختبار المفاهيم العلمية البعدية تشير النتائج في جدول رقم (٦) والشكل رقم (٥) أن المتوسط الحسابي للمجموعة الضابطة في اختبار المفاهيم العلمية عند قيمة (١٦.٧) بانحراف معياري بقيمة (٣.٤)، بينما المتوسط الحسابي للمجموعة التجريبية عند قيمة (٢٦.٤) بانحراف معياري بقيمة (٢.٥)، عند درجة حرية (٢٤) حيث كانت قيمة "ت" T–test (١٢.٢) بمستوى دلالة (٠.٠٠١) وهي دالة إحصائيًّا، وكان حجم الأثر وهو قيمة 12 عند (٠.٨٧٦) مرتفعًا.

وبيذا تم قبول الفرضية، أي أن ىناك فروقاً ذات داللة إحصائية في اختبار المفاىيم العممية لصالح طالب المجموعة التجريبية يعزى ذلك إلى دراسة طالب المجموعة التجريبية بإستخدام البيئة التعليمية الإلكترونية القائمة على الإنفوجرافيك المتحرك في تتمية المفاهيم العممية في مقرر الحاسب اآللي وتقنية المعمومات لدى طالب الصف الثاني المتوسط لوحدة )أُجري حساباتي( الجداول الحسابية.

من خلال قيمة حجم الأثر يشير كوهين (١٩٨٨) إلى أن التأثير الذي يفسر حوالي ٥٧ من التباين الكمي يدل عمى تأثير ضعيف، والتأثير الذي يفسر حوالي %3 يدل عمى تأثير متوسط، أما التأثير الذي يفسر ١٤% فأكثر من التباين الكلي يعد تأثيرا كبيرا، ويتم حساب مربع أيتا في ىذه الحالة لممعادلة التالية:

= 2 **حجم األ ثر** تفسير معامالت حجم األثر بما يمي: - قيمة )d = )5.53 حجم األثر ضعيف. - قيمة )d = )5.53 حجم األثر متوسط. - قيمة )d = )5.534 حجم األثر مرتفع.

**فاعمية بيئة تعميمية إلكترونية قائمة عمى اإلنفوجرافيك المتحرك لتنمية المفاهيم العممية بمقرر الحاسب اآللي وتقنية المعمومات لدى طالب المرحمة المتوسطة**   $54\%$ 

 $\,$ وعليه تكون قيمة  $\,$ n $\,$ )، كما في الجدول التالي: جدول )3( قيمة )2n)، وحجم االثر

| حجم<br>التأثير | قيمةٍ إيتا<br>$\mathbf{n}^*$            | العامل التابع              | العامل المستقبل                                                 |
|----------------|-----------------------------------------|----------------------------|-----------------------------------------------------------------|
| مرتفع          | $\cdot$ . $\wedge$ $\vee$ $\overline{}$ | اختبار المفاهيم<br>العلمية | فاعلية بيئة تعليمية إلكترونية قائمة على<br>الإنفوجرافيك المتحرك |

وهكذا يتضح من الجدول (٧) أن المتغير المستقل وهي فاعلية بيئة تعليمية إلكترونية قائمة على الإنفوجرافيك المتحرك في هذا البحث كان له أثر مرتفع في اختبار المفاهيم العممية، لدى طالب الصف الثاني المتوسط بمدرسة متوسطة أبي ذر الغفاري بمكتب التعميم بمحافظة طبرجل، وأن هذه الفروق كانت حقيقية، كما أن حجم الأثر كان مرتفعًا.

 حيث كان حجم األثر في اختبار المفاىيم العممية عند قيمة )5.333(؛ مما يدل على وجود أثر مرتفع لاستخدام فاعلية بيئة تعليمية إلكترونية قائمة على الإنفوجرافيك المتحرك في الجداول الحسابية.

**نتائج الفرض الثاني:** 

**ينص عمى أنه "توجد فروق ذات دًللة إحصائية عند مستوى (0.05 ≥a (بين متوسطي درجات القياسين القبمي والبعدي لطالب المجموعة التجريبية التي درست وفق بيئة التعمم اإللكترونية القائمة عمى اإلنفوجرافيك المتحرك عمى اختبار المفاهيم العممية المرتبطة بمقرر الحاسب اآللي وتقنية المعمومات".**

للإجابة على هذ الفرضية؛ حيث نتص الفرضية المرتبطة بهذا الفرض على أنه توجد فروق ذات داللة إحصائية عند مستوى الداللة (0.05 ≥a (بين متوسطي درجات طالب المجموعة التجريبية في التطبيق القبلي والبعدي لاختبار المفاهيم العلمية.

ومن أجل فحص الفرضية تم حساب المتوسطات الحسابية واالنحرافات المعيارية لدرجات طالب الصف الثاني المتوسط بمدرسة متوسطة أبي ذر الغفاري بمكتب التعميم بمحافظة طبرجل للمجموعتين في التطبيق القبلي والبعدي لاختبار المفاهيم العلمية، وكانت النتائج كما يلي: جدول (٨) اختبار "ت" Paired Samples test للمقارنة بين القياسين القبلي والبعدي لطلاب

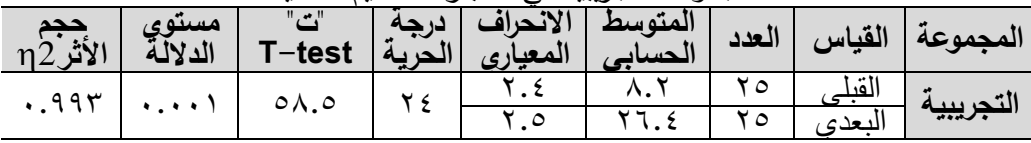

المجموعة التجريبية في اختبار المفاهيم العلمية

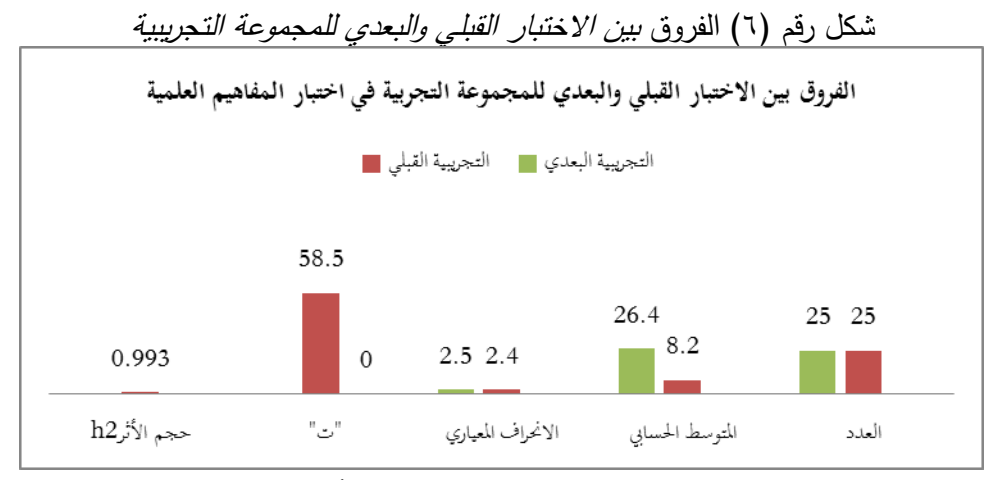

تشير النتائج في الجدول رقم (٨) والشكل رقم (٦) أن المتوسط الحسابي للمجموعة التجريبية للاختبار القبلي عند قيمة (٨.٢) بانحراف معياري بقيمة (٢.٤)، في حين المتوسط الحسابي للمجموعة الضابطة عند قيمة (٢٦.٤) بانحراف معياري بقيمة (٢.٥)، عند درجة حرية (٢٤) حيث كانت قيمة "ت" T-test (٥٨.٥ ) بمستوى دلالة (٠.٠٠١) وهي دالة إحصائيًّا، حيث كان حجم الأثرِ وهوِ قيمة π2 عندٍ قيمة (٠.٩٩٣) مرتفعًا.

 وبيذا تم قبول الفرضية، أي أن ىناك فروقاً ذات داللة إحصائية في اختبار المفاىيم العلمية لصالح طلاب المجموعة التجريبية للاختبار البعدي يعزى ذلك إلى استخدام بيئة تعميمية إلكترونية قائمة عمى اإلنفوجرافيك المتحرك. لدى طالب الصف الثاني متوسط بمقرر الحاسب الآلي وتقنية المعلومات، وحدة (أُجري حساباتي) الجداول الحسابية.

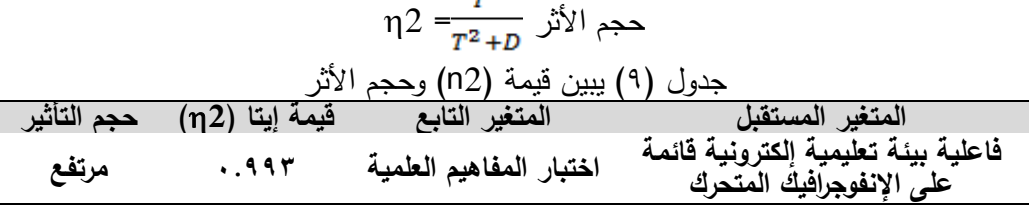

وهكذا يتضح من الجدول (٩) أن المتغير المستقل وهو فاعلية بيئة تعليمية إلكترونية قائمة على الإنفوجرافيك المتحرك في هذا البحث كان له أثر مرتفع في اختبار المفاهيم العلمية لدى طالب الصف الثاني المتوسط بمدرسة متوسطة أبي ذر الغفاري بمكتب تعميم محافظة طبرجل، وأن هذه الفروق كانت حقيقية، كما أن حجم الأثر كان مرتفعًا.

#### **فاعمية بيئة تعميمية إلكترونية قائمة عمى اإلنفوجرافيك المتحرك لتنمية المفاهيم العممية بمقرر الحاسب اآللي وتقنية المعمومات لدى طالب المرحمة المتوسطة**   $22.4$

 حيث كان حجم األثر في اختبار المفاىيم العممية عند قيمة )5.996( مما يدل عمى وجود أثر مرتفع لاستخدام فاعلية بيئة تعليمية إلكترونية قائمة على الإنفوجرافيك المتحرك في تنمية المفاىيم.

**مناقشة وتفسير النتائج:**

**مناقشة وتفسير إجابة الفرض األول:**

**توجد فروق ذات دًللة إحصائية عند مستوى دًللة )2.20( بين متوسطي درجات طالب المجموعة التجريبية التي درست المقرر وفق بيئة التعمم اإللكتروني القائمة عمى**  الإنفوجرافيك المتحرك وطلاب المجموعة الضابطة الت*ي* درست بالطريقة التقليدية عل*ى* **القياس البعدي لالختبار المفاهيم العممية المرتبطة بمقرر الحاسب اآللي وتقنية المعمومات لصالح المجموعة التجريبية.**

تم حساب المتوسطات الحسابية واالنحرافات المعيارية لدرجات طالب الصف الثاني المتوسط، بمدرسة متوسطة أبي ذر الغفاري بمكتب تعليم محافظة طبرجل للمجموعتين في اختبار المفاهيم العلمية وأظهرت النتائج وجود فروق ظاهرية بين المتوسطات الحسابية عند قيمة (١٢.٢) للمجموعة التجريبية وكان حجم الأثر كبير عند قيمة (٩٧٦.٠).

تم تطبيق اختبار المفاىيم العممية عمى طالب الصف الثاني المتوسط باستخدام بيئة تعليمية إلكترونية قائمة على الإنفوجرافيك المتحرك في تدريس لوحدة (أُجري حساباتي) الجداول الحسابية من مقرر الحاسب اآللي وتقنية المعمومات، حيث حصمت المجموعة التجريبية التي استخدمت اإلنفوجرافيك المتحرك عمى نسبة أعمى من المجموعة الضابطة التي استخدمت الطريقة التقليدية.

ومن خلال النتائج السابقة يرى الباحثان ان استخدام بيئة تعليمية إلكترونية قائمة على اإلنفوجرافيك المتحرك في تدريس مقرر الحاسب اآللي وتقنية المعمومات، ومنيا الجداول الحسابية قد نجحت في تتمية المفاهيم العلمية لدى المجموعة التجريبية، وقد تعزى هذه النتيجة إلى عدد من الأسباب التالية:

 أدى استخدام البيئة التعميمية اإللكترونية القائمة عمى اإلنفوجرافيك المتحرك في تدريس مقرر الحاسب الآلي وتقنية المعلومات إلى إكساب المهارات المختلفة لعملية التعلم، وذلك من خلال تتمية المفاهيم العلمية لدى طلاب المرحلة المتوسطة، ويعود السبب في ذلك إلى تركيز استخدام اإلنفوجرافيك المتحرك؛ حيث يمتاز اإلنفوجرافيك بمجموعة من المزايا التربوية والفنية والتقنية التي تسيل عممية التعمم والتعميم، كما أنو يتوافق مع عمل العقل

البشري فالعقل البشري يستوعب الكممات والنصوص بشكل أبطأ، وتحميل أكثر من مشاىدة النصوص المدمجة داخل الصورة وبشكل متحرك، ويسيم في فيم المجردات بصوره أوسع، ويثير دافعية المتعممين ويحفزىم.

- ساعد استخدام اإلنفوجرافيك المتحرك عمى تسييل استيعاب المعمومات وتذكرىا وتوضيح شكل الأشياء غير المألوفة، ولعل ذلك يكتسب أهمية خاصة في المفاهيم العلمية الخاصة بالحاسب اآللي التي تتسم بالتجريد والتعقد وعدم وجود العديد من األمثمة التي توضح المفهوم الواحد، فيعمل الإنفوجرافيك على تقريب المفهوم لذهن الطالب وتسهيل تعلمه وفيمو.
- أن استخدام اإلنفوجرافيك المتحرك في بيئة تعميمية إلكترونية في تدريس الحاسب اآللي ساعد على طرح الأسئلة والمناقشات بين الطلاب والمعلم، والطلاب وأنفسهم والوصول إلى استتتاجات مختلفة في عملية التعلم.
- أن استخدام الانفوجرافيك المتحرك في عرض المفاهيم العلمية في وحدة (أجري حساباتي) تغلب على الطريقة التقليدية في عرض المحتوى التعليمي والذي ينتاب الطالب فيها أحيانًا شعور بالملل وإنخفاض في الدافعية للتعلم، على حين استخدام الصور والنصوص  $\frac{1}{2}$ المتحركة والاصوات داخل الإنفوجرافيك لدى الطلاب يعرض المحتوى التعليمي بطريقة مشوقة وجذابة ويزيد دافعية التعمم.

إن كل تلك الأسباب السابقة أدت إلى زيادة المتوسط الحسابي لطلبة المجموعة التجريبية في اختبار المفاهيم العلمية بعد تعلمهم لتلك المفاهيم باستخدام البيئة التعليمية الإلكترونية القائمة على الإنفوجرافيك المتحرك بفروق دالة إحصائيًّا عما تعلمته المجموعة الضابطة من تلك المفاىيم باستخدام الطريقة التقميدية التي ربما ال تتوافر فييا السمات السابقة الذكر، والتي أدت إلى تلك الفروق الدالة لصالح المجموعة التجريبية.

وتتفق النتيجة السابقة مع نتائج دراسة الصمداني (٢٠١٨)، ودراسة الشاووش (٢٠١٩)، ودراسة النهار (٢٠١٩)، ودراسة عليّ (٢٠١٩)، التي أشارت إلى فاعلية الإنفوجرافيك في<br>. زيادة التحصيل الدراسي وتنمية المفاىيم والميارات لدى الطالب. **مناقشة وتفسير إجابة الفرض الثاني:**

**توجد فروق ذات دًللة إحصائية عند مستوى (0.05 ≥a (بين متوسطي درجات القياسين القبمي والبعدي لطالب المجموعة التجريبية التي درست وفق بيئة التعمم اإللكترونية القائمة عمى اإلنفوجرافيك المتحرك عمى اختيار المفاهيم العممية المرتبطة بمقرر الحاسب اآللي وتقنية المعمومات لصالح القياس البعدي.**

#### **فاعمية بيئة تعميمية إلكترونية قائمة عمى اإلنفوجرافيك المتحرك لتنمية المفاهيم العممية بمقرر الحاسب اآللي وتقنية المعمومات لدى طالب المرحمة المتوسطة**   $25$

تم حساب المتوسط الحسابي للمجموعة التجريبية للاختبار القبلي عند قيمة (٨.٢) بانحراف معياري بقيمة (٢.٤)، في حين المتوسط الحسابي للاختبار القبلي عند قيمة (٢٦.٤) بانحراف معياري بقيمة )8.0(، وذلك عند درجة حرية )84(؛ حيث كانت قيمة "ت" test-T )03.0( بمستوى داللة )5.553( وىي دالة إحصائًّيا، حيث كان حجم األثر عند قيمة )5.996( وىي قيمة مرتفعة جًّدا.

أظيرت نتائج البحث الحالي تفوق طالب المجموعة التجريبية لالختبار البعدي في تنمية المفاىيم العممية في الحاسب اآللي لمجداول الحسابية وىذا يثبت فاعمية البيئة التعميمية اإللكترونية القائمة عمى اإلنفوجرافيك المتحرك في تنمية المفاىيم العممية لدى أفراد المجموعة التجريبية، ويعزو الباحثان هذه النتيجة إلى عدد من الأسباب الآتية:

- المميزات التي تتمتع بيا البيئة التعميمية اإللكترونية القائمة عمى اإلنفوجرافيك من حيث اعتمادىا عمى المؤثرات البصرية في توصيل المعمومة، وتحويل المعمومات والبيانات من أرقام وحروف إلى صور ورسوم، والمساعدة عمى االحتفاظ بالمعمومة لوقت أطول، إضافة إلى إمكانية ربط المعلومات وتتظيمها بشكل منسق، وإظهار كمية كبيرة من البيانات والمعمومات بشكل دقيق ومفيوم.
- أن الإنفوجرافيك يعدُ وسيلة جاذبة لتقديم المحتوى بحيث يثير فضول المتعلمين وهو قادر على تقديم أوصاف دقيقة حول مظهر الأشياء باستخدام الأشكال والرسومات المختلفة مما يؤدي إلى تثبيت المفهوم العلمي وترسيخه في أذهان المتعلمين.
- أن استخدام اإلنفوجرافيك عبر بيئة تعميمية إلكترونية يعمل عمى تشجيع الطالب نحو تحقيق الأهداف التعليمية مما يساعد على تحقيق رؤية المملكة العربية السعودية 8565م.
- وتتفق هذه النتيجة مع دراسة الصمداني (٢٠١٨)، ودراسة النهار (٢٠١٩)، ودراسة الشاووش )8539(، التي أثبتت فاعمية اإلنفوجرافيك وأثره الكبير في تنمية التحصيل، كما تتفق مع دراسة عليّ (٢٠١٩) التي أثبتت وجود فروق ذات دالة إحصائيًّا عند مستوى (٠,٠١)<br>-بين متوسط درجات المجموعة التجريبية الأولى (تدرس بنمط الإنفوجرافيك المتحرك) في القياس القبلي والبعدي لصالح التطبيق البعدي. **ممخص البحث وتوصياته ومقترحاته:**

بعد أن تمت معالجة البيانات وتحميميا إحصائًّيا وتفسير النتائج ليذا البحث؛ توصل الباحثان إلى ما يلي:

**أوًل-ً ممخص البحث ونتائجه:**

هدف البحث الحالي للكشف عن فاعلية بيئة تعليمية إلكترونية قائمة على الإنفوجرافيك المتحرك في تنمية المفاىيم العممية في مقرر الحاسب اآللي وتقنية المعمومات لطالب المرحمة المتوسطة بمحافظة طبرجل.

ولتحقيق اليدف من البحث و تحقيق نتائجيا واختبار صحة الفرضيات، قام الباحثان باستخدام المنيج التجريبي ذو التصميم شبو التجريبي، واعتماد اختبار المفاىيم العممية في مقرر الحاسب اآللي وتقنية المعمومات كأداة لقياس المتغير التابع، كما تم تصميم البيئة التعليمية الإلكترونية القائمة على الإنفوجرافيك ، وتكونت عينة البحث من (0٠) طالباً من طمبة الصف الثاني المتوسط تم تقسيميم إلى مجموعتين: تجريبية ضمت ) 80 ( طالباً يدرسوا باستخدام البيئة التعميمية اإللكترونية القائمة عمى اإلنفوجرافيك المتحرك، وضابطة ضمت )80( طالباً يدرسوا بالطريقة التقميدية؛ حيث أسفرت نتائج البحث عن وجود أثر مرتفع لاستخدام البيئة التعليمية الإلكترونية القائمة على الإنفوجرافيك المتحرك في تنمية المفاهيم العممية في مقرر الحاسب اآللي وتقنية المعمومات لطالب الصف الثاني المتوسط، وقد أسفر البحث الحالي عن النتائج التالية:

- .3 وجود فروق ذات داللة إحصائية عند مستوى (0.05 ≥a (في متوسط درجات طالب المجموعة التجريبية التي درست المقرر وفق بيئة التعمم اإللكتروني القائمة عمى اإلنفوجرافيك المتحرك وطالب المجموعة الضابطة التي درست بالطريقة التقميدية عمى القياس البعدي للاختبار المفاهيم العلمية المرتبطة بمقرر الحاسب الآلي وتقنية المعلومات ، وذلك عند درجة حرية )84(؛ حيث كانت قيمة "ت" test-T( 38.8 )بمستوى داللة )5.553( وىي دالة إحصائًّيا، وكان حجم األثر عند قيمة )5.333( وذلك لصالح المجموعة التجريبية، يعزى إلى استخدام الإنفوجرافيك المتحرك لتدريس الحاسب الألي لمصف الثاني المتوسط، وذلك لدى طالب مدرسة متوسطة أبي ذر الغفاري بمكتب تعميم محافظة طبرجل.
- .8 وجود فروق ذات داللة إحصائية عند مستوى )0.05 ≥a )في متوسط درجات القياسين القبلي والبعدي لطلاب المجموعة التجريبية التي درست وفق بيئة التعلم الإلكترونية القائمة على الإنفوجرافيك المتحرك على اختيار المفاهيم العملية المرتبطة بمقرر الحاسب الآلي وتقنية المعمومات عند درجة حرية )84( حيث كانت قيمة "ت" test-T( 03.0 )بمستوى دلالة (٠.٠٠١) وهي دالة إحصائيًّا، وذلك لصالح طلاب المجموعة التجريبية، وكان حجم الأثر عند قيمة (١.٩٩٣) يعزى إلى استخدام الإنفوجرافيك المتحرك، في تدريس مقرر

# ع ع ع فاعلية بيئة تعليمية إلكترونية قائمة على الإنفوجرافيك المتحرك لتنمية المفاهيم العلمية **بمقرر الحاسب اآللي وتقنية المعمومات لدى طالب المرحمة المتوسطة**

الحاسب الآلي وتقنية المعلومات في وحدة (أُجري حساباتي) الجداول الحسابية، لدى الطالب المرحمة المتوسطة بمدرسة متوسطة أبي ذر الغفاري بمكتب تعميم محافظة طبرجل. **ا ً ثاني - توصيات البحث:** بناءً على النتائج السابقة التي توصل إليها البحث يمكن تقديم عدد من التوصيات، كما يلي: .3 استخدام المنصة التعليمية إدمودو كبيئة تعليم إلكترونية من قبل معلمي مقرر الحاسب اآللي في جميع المدارس بالمرحمة المتوسطة في محافظة طبرجل؛ حيث أثبتت فاعميتيا في نتمية المفاهيم العلمية عندما استخدمت كبيئة تعليمية إلكترونية في هذا البحث. ٢. استخدام الإنفوجرافيك المتحرك في تدريس المواد التعليمية بشكل رئيس لما له من تأثير إيجابي في تنمية المفاىيم العممية وزيادة التحصيل الدراسي. ٣. إقامة دورات تدريبية مجانية لمن يرغب من المعلمين في تتمية مهاراته فيما يتعلق بتصميم بيئات التعمم اإللكترونية القائمة عمى اإلنفوجرافيك. ٤ . توعية المعلمين بأهمية استخدام الإنفوجرافيك المتحرك في العملية التعليمية. **ثالثًا- مقترحات البحث:** في ضوء ما توصل اليو البحث الحالي نقترح ببعض الدراسات التالية: ١. إجراء دراسة تتناول اتجاهات المعلمين في المرحلة المتوسطة نحو استخدام الإنفوجرافيك المتحرك في العملية التعليمية. ٢. إجراء دراسة تتناول إعداد تصور مقترح لتصميم المناهج التعليمية في المواد الدراسية المختلفة وفق الإنفوجرافيك أو لآلية الاستفادة من ميزاته في المناهج بشكل عام. .6 إجراء دراسة تتناول فاعمية بيئة تعمم إلكتر ونية قائمة عمى اإلنفوجرافيك المتحرك في تنمية المفاهيم العلمية في مادة العلوم في مراحل دراسية مختلفة. **.4** إجراء دراسات مقارنة بين الطالب بمراحل دراسية مختمفة حول اتجاىاتيم نحو استخدام الإنفوجرافيك في التعليم.

# **المراجع** أحمد، خيري محمد. (٢٠٢١). معايير تصميم بيئة تعلم قائمة على المشروعات الإلكترونية. مجلة جامعة جنوب الوادى الدولية للعلوم التربوية، ٤(٧)، ٩٥٦-٩٧٣. أبو خطوة، السيد (٢٠١٣). تصميم بيئة تعلم إلكترونية تدمج بين نظام "مودل والفيسبوك" وأثرىا في تنمية التحصيل المعرفي والتفكير المنظومي لدى طمبة الجامعة. مجمة دراسات عربية في التربية وعلم النفس، ٢(٣٩)، ١٩٥٢-٢٣٢. أبو زيد، صلاح محمد. (٢٠١٦). استخدام الإنفوجرافيك في تدريس الجغرافيا لتتمية التحصيل ومهارات التفكير البصري لدى طلاب المرحلة الثانوية. *مجلة الجمعية التربوية للدراسات* االجتماعية، )39(، .393-363 أبو عصبة، شيماء. (٢٠١٥). *أثر استخدام الإنفوجرافيك على تحصيل طالبات الص*ف الخا*مس الاساسي واتجاهاتين نحو العلوم ودافعيتين ن*حو تع*لمها* [رسالة ماجستير غير منشورة]. جامعة النجاح، فلسطين. بطرس، بطرس حافظ. (٢٠٠٤). تنمي*ة المفاهيم والمهارات العلمية لأطفال ما قبل المدرسة*. عمان: دار المسيرة. البيشي، عامر بن مترك سياف. (٢٠١٠). تصور مقتر*ح لبرنامج تدريبي لأعضاء هيئة* التدريس بجامعة الممك خالد عمى استخدام مستمزمات بيئة التعميم اإللكتروني في ضوء احتياجاتيم التدريبية ]رسالة ماجستير غير منشورة[. جامعة طيبة، السعودية. حسن، حسن، والصياد، وليد. (٢٠١٧). فاعلية التدريب على أنماط مختلفة للإنفوجرافيك في التحصيل الدراسي وكفاءة التعمم لدى طالب المرحمة االبتدائية ذوي صعوبات تعمم الرياضيات. مجلة التربية، جامعة الأزهر -كلية التربية ٣ (١٥٧)، ٧٠٦ -٧٧٢. الحربي، حمزة هيازع. (٢٠٢٠). تصميم بيئة تعلم الكتروني قائمة على التعلم المنظم ذاتياً لتنمية ميارات الحاسب اآللي لدى طالب الصف األول المتوسط. دراسات فى التعميم العالي، ١٢٩/١٠٨)، ١٠٨-١٣٩. خميس، محمد عطية. (٢٠١٣). *عمليات تكنولوجيا التعليم* (ط.٢). القاهر : مكتبة دار الكلمة. دبش، الاء. (٢٠٢٢). فاعلية بيئة تعلم الكترونية قائمة على الذكاء الاصطناعي في تنمية

ميارة القراءة بالمغة اإلنجميزية لدي طالبات المرحمة االبتدائية بإدارة تعميم جازان ]رسالة

ماجستير غير منشورة[. جامعة جازان، السعودية.

# **فاعمية بيئة تعميمية إلكترونية قائمة عمى اإلنفوجرافيك المتحرك لتنمية المفاهيم العممية** 443 **بمقرر الحاسب اآللي وتقنية المعمومات لدى طالب المرحمة المتوسطة**

درويش، عمرو، والدخني، أماني. )8530(. نمطَا تقديم اإلنفوج ارفيك )الثابت/ المتحرك( عبر الويب وأثرىما في تنمية ميارات التفكير البصري لدى أطفال التوحد واتجاىاتيم نحوه. مجمة تكنولوجيا التعميم -مصر، 80)8(. .634-830 الدريويش، أحمد، وعبد العميم، رجاء )8585(. االنفوجرافيك في تكنولوجيا التعميم. الرياض: دار جامعة الممك سعود لمنشر. الدلو، جواد ر اغب أيوب. )8533(. اإلنفوجرافيك في الصحافة الفمسطينية: دراسة حالة لصحيفة الرسالة. مجمة الجامعة اإلسالمية لمبحوث اإلنسانية، 8)83(، 3 - .83 الدىيم، لولوه. )8533(. أثر دمج اإلنفوجرافيك في الرياضيات عمى تحصيل طالبات الصف الثاني المتوسط. مجمة تربويات الرياضيات، <sup>39</sup>)3(، 836 .833- زاىر، الغريب )8559(. التعميم اإللكتروني من التطبيق إلى االحتراف والجودة. القاىرة: عالم الكتب. الزىراني، عمى. )8533(. أثر استخدام الخرائط الذىنية االلكترونية في تنمية المفاىيم العممية في مادة الحاسب لطالب المرحمة المتوسطة. المجمة الدولية لمعموم التربوية والنفسية: المؤسسة العربية لمبحث العممي والتنمية البشرية، )35(، 385 – .349 زيتون، كمال. )8558(. تدريس العموم لمفيم رؤية بنائية. القاىرة: دار الكتب. السرحان، خالد، والرشيدي، عبد الرحمن. )8530(. استراتيجية مقترحة لمتعميم اإللكتروني في المدارس الحكومية في ضوء ضمان الجودة في المممكة العربية السعودية. المؤتمر الدولي السادس لكمية العموم التربوية بعنوان التربية في بيئة رقمية متجددة، األردن، ج،3 .655-836 ب ارىيم، عبد اهلل. ) سعادة، جودت، وا 8533(. المنيج المدرسي المعاصر. عمان: دار الفكر ناشرون وموزعون. الشاووش، محمد. )8539(. أثر اإلنفوجرافيك عمى تنمية التحصيل الدراسي في مادة الحاسب اآللي لطالب األول الثانوي بمحافظة القنفذة. مجمة العموم التربوية والنفسية، <sup>6</sup>)33(، .33-33 الشريف، باسم. )8534(. فاعمية برنامج تدريبي في تنمية ميارات طالب الدراسات العميا في التعامل مع بعض مستحدثات التعميم اإللكتروني واالتجاه نحوىا ]رسالة دكتوراه غير منشوره[. جامعة القاىرة، مصر.

شلبي، ممدوح؛ أسعد، حشمت؛ الدسوقي، منال؛ والمصري، إبراهيم . (٢٠١٨). تق*نيات التعليم* وت*طبيقاتها في المناهج.* القاهرة: دار العلم والإيمان. شلتوت، محمد. (٢٠١٦). *الإنفوجرافيك من التخطيط الى الإنتاج،* الرياض: وكالة أساس للدعابة والاعلان. الشهراني، سارة. (٢٠٢٢). ف*اعلية بيئة تعلم مصغر الكترونية في تنمية مهارات استخدام* الحوسبة السحابية لدى طالبات كمية التربية بجامعة بيشة ]رسالة ماجستير غير منشورة[. جامعة بيشة، السعودية. الصمداني، هاشم. (٢٠١٨). فاعلية استخدام بيئة تعلم متنقلة قائمة على الإنفوجرافيك التفاعمي في تنمية ميارات االستيعاب السمعي لدى طالب المغة اإلنجميزية بجامعة أم القرى. مجلة الجامعة الإسلامية للدراسات التربوية والنفسية، ٢٧ (٢)، ٧٦-٩٨. الصميدعي، أحمد. (٢٠١٩). أثر توظيف استراتيجية الرؤوس المرقمة في تتمية المفاهيم الحاسوبية لدى طالبات الصف الخامس الإعدادي. *مجلة أبحاث كلية التربية الأساسية،*  $.877 - 811$  (1)17 صيام، شيماء عبدو . (٢٠٢٠): فاعلية منحى STEAM في بناء المفاهيم العلمية وتنمية م*هارات حل المشكلات لدى طالبات الصف الرابع الأساسي* [رسالة ماجستير غير منشورة[. الجامعة اإلسالمية بغزة. الضمور ، رويدة. (٢٠١٩). أثر استراتيجية حل المشكلات في إكساب مفاهيم التكنولوجيا لدى طالبات الصف التاسع الأساسي في الأردن. *مجلة العلوم التربوية والنفسية، ٣* (٢٨)،  $.35Y - 3Y3$ عبد الحميد، محمد. (٢٠١٥). *منظومة التعليم عبر الشبكات* (ط.٢). القاهرة: عالم الكتب. عبد الرحمن، شيماء، وقحوف، سمير . (٢٠١٩). التفاعل بين نمطي تقديم الإنفوجرافيك المتحرك عبر الويب (الفيديوي/الرسومي) والأسلوب المعرفي (الاعتماد/ الاستقلال) وأثره عمى التحصيل المعرفي وكفاءة التعمم لدى طالبات المرحمة المتوسطة في مقرر الفقه. تك*نولوجيا التربية -دراسات وبحوث:* الجمعية العربية لتكنولوجيا التربية، (٣٨)،  $.377 - 22$ عبدالعليم، سيد شعبـان، والمحمــادي، غـديـر علـي. (٢٠٢١). تصميم بيئة تعلم الكترونية ذكية وفاعميتيا في تنمية ميارات البحث العممي الرقمي لدى الطالبات الموىوبات بالمرحمة الثانوية. مجمة البحوث التربوية والنوعية، 9)9(.43-3،

# **فاعمية بيئة تعميمية إلكترونية قائمة عمى اإلنفوجرافيك المتحرك لتنمية المفاهيم العممية** 443 **بمقرر الحاسب اآللي وتقنية المعمومات لدى طالب المرحمة المتوسطة**

عمي، سامية. )8539(. اختالف نمط اإلنفوجرافيك وأثره في تنمية بعض مفاىيم الكمبيوتر وتكنولوجيا المعمومات واالتصاالت لتالميذ الحمقة االبتدائية. تكنولوجيا التربية -دراسات وبحوث: الجمعية العربية لتكنولوجيا التربية، )45(، 3 .69- الغامدي، وجدان. )8533(. تصميم برنامج قائم عمى الواقع المعزز Reality Augmented لتنمية بعض مفاىيم الحاسب اآللي لدى طالبات المرحمة المتوسطة. المجمة الدولية لمعموم التربوية والنفسية: المؤسسة العربية لمبحث العممي والتنمية البشرية، )38(، 38 .363- الغمري، زاىر. )8534(. أثر توظيف نموذج درايفر في تعديل التصورات الخاطئة لممفاىيم العممية لدى طالب الصف العاشر األساسي ]رسالة ماجستير غير منشورة[. الجامعة اإلسالمية، غزة. قنديل، منال ممدوح محمد. )8588(. معايير تصميم بيئة تعمم إلكترونية قائمة عمى النظرية التواصمية لتنمية ميارات الوعي المعموماتي لدي طالب تكنولوجيا التعميم. مجمة کمية التربية-جامعة دمياط، 63)36،50(.395-304، المطيري، عمياء زيد. )8588(. أثر بيئة تعمم إلكترونية قائمة عمى الذكاء االصطناعي في تنمية ميارات التعميم اإللكتروني لدى طالبات كمية التربية بجامعة أم القرى. مجمة المناىج وطرق التدريس، 3)3(، .333-340 المقرن، نورة. )8533(. أثر التعميم اإللكتروني باستخدام نظام إدارة التعمم إدمودو )Edmodo )عمى تحصيل طالب الصف الثاني الثانوي في مقرر األحياء )6(. المجمة الدولية التربوية المتخصصة، <sup>0</sup> )9(، .840-833 مسعود، حمادة محمد. )8530(. فاعمية استخدام تقنية اإلنفوجرافيك، )قوائم -عالقات( في تنمية ميارات تصميم البصريات لدى طالب التربية الفنية المستقمين والمعتمدين بكمية التربية. مجمة الدراسات عربية في التربية وعموم النفس )38(، .393-363 موسى، نجوان. )8539(. أثر نمط الدعم بيئة التعمم االلكتروني التشاركي في تنمية ميارات البرمجة الشيئية والكفاءة الذاتية لدى طالب المرحمة الثانوية ]رسالة ماجستير غير منشورة[. المنظمة العربية لمتربية والثقافة والعموم، القاىرة. مطر، نعيم. )8554(. أثر استخدام مخططات المفاىيم في تنمية التفكير الرياضي لدى طالب الصف الثامن األساسي بغزة ]رسالة ماجستير غير منشورة[. الجامعة اإلسالمية، غزة.

نشوان، يعقوب. (٢٠٠١). *الجديد في تعليم العلوم.* عمان: دار الفرقان للنشر والتوزيع. النهار ، إيمان. (٢٠١٩). *أثر موقع ويب في تنمية مهارات تصميم العروض التعليمية المبنية* ع*لى الإنفو*جر*افيك لدى طلبة تخصص تكنولوجيا التعليم في الجامعات الأردنية* [رسالة ماجستير غير منشورة[. جامعة الشرق األوسط. هاشم، محمود سعد عبد المنعم. (٢٠٢٢). معايير جودة تطوير بيئات التعلم الإلكترونية لطالب المرحمة اإلعدادية ذوي صعوبات تعمم الرياضيات. مجمة کمية التربية بدمياط،  $.889 - 197$  ( $\Lambda$ ۳...)۳۷

- Adnan, M., & Anwar, K. (2020). Online Learning amid the COVID-19 Pandemic: Students' Perspectives. *Journal of Pedagogical Sociology and Psychology*, 2(1), 45-51.
- Beegel, J & Hand, K. (2014). *Infographics for Dummies*,John willey & Sons, Inc, New Jersey.
- Bicen, H., & Beheshti, M. (2017). The psychological impact of infographics in education. *BRAIN. Broad Research in Artificial Intelligence and Neuroscience*, *8*(4), 99-108.
- McCartney, A. (2013). *How to turn infographics into effective teaching tools?* From visual.ly[:](http://blog.visual.ly/how-to-turn-infographics-into-effective-teaching-tools/) [http://blog.visual.ly/how-to-turn-infographics-into](http://blog.visual.ly/how-to-turn-infographics-into-effective-teaching-tools/)[effective-teaching-tools/](http://blog.visual.ly/how-to-turn-infographics-into-effective-teaching-tools/)
- Papadakis, S., Kalogiannakis, M., Sifaki, E., & Vidakis, N. (2018). Evaluating Moodle use via Smart Mobile Phones. A case study in a Greek University. *EAI Endorsed Transactions on Creative Technologies*, *5*(16). 1–12.